# LORD Data Communications Protocol Manual

3DM®-GX5-10

**Inertial Measurement Unit** 

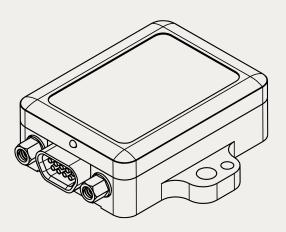

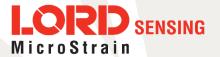

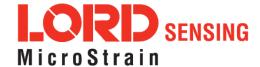

MicroStrain<sup>®</sup> Sensing Systems 459 Hurricane Lane Suite 102 Williston, VT 05495 United States of America

Phone: 802-862-6629

www.microstrain.com sensing\_support@LORD.com sensing\_sales@LORD.com

Copyright © 2018 LORD Corporation

3DM®, 3DM-DH®, 3DM-DH3®, 3DM-GX2®, Ask Us How™, DEMOD-DC®, DVRT®, EmbedSense®, FAS-A®, G-Link®, Little Sensors, Big Ideas.®, LORD Microstrain®, Live Connect™, LXRS®, MathEngine®, MicroStrain®, MIP™, MXRS®, Node Commander®, SensorCloud™, SensorConnect™, SG-Link®, Strain Wizard®, TC-Link®, V-Link®, Wireless Simplicity, Hardwired Reliability™, and WSDA® are trademarks of LORD Corporation.

Document 8500-0066 Revision C

Subject to change without notice.

# **Table of Contents**

| 1. API Introduction                            | 6  |
|------------------------------------------------|----|
| 2. Basic Programming                           | 7  |
| 2.1 MIP Packet Overview                        | 7  |
| 2.2 Command Overview                           | 9  |
| 2.2.1 Example "Ping" Command Packet            | 9  |
| 2.2.2 Example "Ping" Reply Packet              | 10 |
| 2.3 Data Overview                              | 10 |
| 2.3.1 Example Data Packet:                     | 11 |
| 2.4 Example Setup Sequence                     | 11 |
| 2.4.1 Continuous Data Example Command Sequence | 12 |
| 2.4.2 Polling Data Example Sequence            | 15 |
| 2.5 Parsing Incoming Packets                   | 16 |
| 2.6 Multiple Rate Data                         | 17 |
| 2.7 Communications Bandwidth Management        | 18 |
| 2.7.1 UART Bandwidth Calculation               | 19 |
| 3. Command and Data Summary                    | 21 |
| 3.1 Commands                                   | 21 |
| 3.1.1 Base Command Set (0x01)                  | 21 |
| 3.1.2 3DM Command Set (0x0C)                   | 21 |
| 3.2 Data                                       | 21 |
| 3.2.1 IMU Data Set (0x80)                      | 21 |
| 4. Command Reference                           | 23 |
| 4.1 Base Commands                              | 23 |
| 4.1.1 Ping (0x01, 0x01)                        | 23 |
| 4.1.2 Set To Idle (0x01, 0x02)                 | 24 |

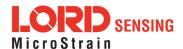

| 4.1.3 Get Device Information (0x01, 0x03)                | 25 |
|----------------------------------------------------------|----|
| 4.1.4 Get Device Descriptor Sets (0x01, 0x04)            | 26 |
| 4.1.5 Device Built-In Test (0x01, 0x05)                  | 27 |
| 4.1.6 Resume (0x01, 0x06)                                | 29 |
| 4.1.7 GPS Time Update (0x01, 0x72)                       | 29 |
| 4.1.8 Device Reset (0x01, 0x7E)                          | 30 |
| 4.2 3DM Commands                                         | 32 |
| 4.2.1 Poll IMU Data (0x0C, 0x01)                         | 32 |
| 4.2.2 Get IMU Data Base Rate (0x0C, 0x06)                | 33 |
| 4.2.3 IMU Message Format (0x0C, 0x08)                    | 34 |
| 4.2.4 Enable/Disable Continuous Data Stream (0x0C, 0x11) | 36 |
| 4.2.5 Device Startup Settings (0x0C, 0x30)               | 38 |
| 4.2.6 Accel Bias (0x0C, 0x37)                            | 39 |
| 4.2.7 Gyro Bias (0x0C, 0x38)                             | 40 |
| 4.2.8 Capture Gyro Bias (0x0C, 0x39)                     | 41 |
| 4.2.9 Coning and Sculling Enable (0x0C, 0x3E)            | 42 |
| 4.2.10 UART Baud Rate (0x0C, 0x40)                       | 43 |
| 4.2.11 Advanced Low-Pass Filter Settings (0x0C, 0x50)    | 44 |
| 4.2.12 Device Status (0x0C, 0x64)                        | 46 |
| 4.3 Error Codes                                          | 48 |
| 5. Data Reference                                        | 49 |
| 5.1 IMU Data                                             | 49 |
| 5.1.1 Scaled Accelerometer Vector (0x80, 0x04)           | 49 |
| 5.1.2 Scaled Gyro Vector (0x80, 0x05)                    | 50 |
| 5.1.3 Delta Theta Vector (0x80, 0x07)                    | 50 |
| 5.1.4 Delta Velocity Vector (0x80, 0x08)                 | 51 |
| 5.1.5 GPS Correlation Timestamp (0x80, 0x12)             | 52 |

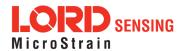

| 6. MIP Packet Reference                             | 53 |
|-----------------------------------------------------|----|
| 6.1 Structure                                       | 53 |
| 6.2 Payload Length Range                            | 53 |
| 6.3 MIP Checksum Range                              | 53 |
| 6.4 16-bit Fletcher Checksum Algorithm (C Language) | 53 |
| 7. Advanced Programming                             | 54 |
| 7.1 Internal Diagnostic Functions                   | 54 |
| 7.1.1 3DM-GX5-10 Internal Diagnostic Commands       | 54 |
| 7.2 Handling High Rate Data                         | 54 |
| 7.2.1 Runaway Latency                               | 54 |
| 7.2.2 Dropped Packets                               | 54 |
| 7.3 Creating Fixed Data Packet Format               | 55 |
| 8. Glossarv                                         | 56 |

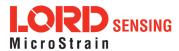

## 1. API Introduction

The 3DM-GX5-10 programming interface is comprised of a compact set of setup and control commands and a very flexible user-configurable data output format. The commands and data are divided into two command sets and one data set corresponding to the internal architecture of the device. The two command sets consist of a set of "Base" commands (a set that is common across many types of devices) and a set of unified "3DM" (3D Motion) commands that are specific to the LORD Sensing inertial product line. The data set represents the one type of data that the 3DM-GX5-10 is capable of producing: "IMU" (Inertial Measurement Unit) data.

Base commandsPing, Idle, Resume, Get ID Strings, etc.3DM commandsPoll IMU Data, Estimation Filter Data, etc.

**IMU data** Acceleration Vector, Gyro Vector, etc.

The protocol is packet based. All commands, replies, and data are sent and received as fields in a message packet. Commands are all confirmed with an ack/nack (with a few exceptions). The packets have a descriptor type field based on their contents, so it is easy to identify if a packet contains IMU data, commands, or replies.

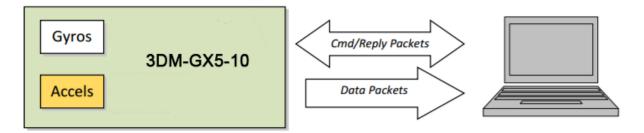

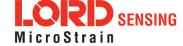

## 2. Basic Programming

The 3DM-GX5-10 is designed to stream and IMU data packets over a common interface as efficiently as possible. To this end, programming the device consists of a configuration stage where the data messages and data rates are configured. The configuration stage is followed by a data streaming stage where the program starts the incoming data packet stream.

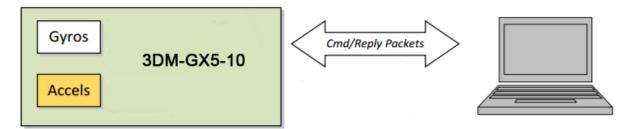

In this section there is an overview of the packet, an overview of command and reply packets, an overview of how an incoming data packet is constructed, and then an example setup command sequence that can be used directly with the 3DM-GX5-10 either through a COM utility or as a template for software development.

#### 2.1 MIP Packet Overview

This is an overview of the 3DM-GX5-10 packet structure. The packet structure used is the LORD "MIP" packet. A reference to the general packet structure is presented in the MIP Packet Reference section. An overview of the packet is presented here.

The MIP packet "wrapper" consists of a four byte header and two byte checksum footer:

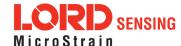

|       | ı            | Header                 |                        | _                                | Packet Pay                                                                                                    | yload                                                 | Chec | ksum |  |  |  |
|-------|--------------|------------------------|------------------------|----------------------------------|----------------------------------------------------------------------------------------------------|-------------------------------------------------------|------|------|--|--|--|
| SYNC1 | SYNC2<br>"e" | Descriptor<br>Set byte | Payload<br>Length byte | Field Length<br>byte             | Field Descriptor<br>byte                                                                                                    | Field Data                                            | MSB  | LSB  |  |  |  |
| 0x75  | 0x65         | 0x80                   | 0x0E                   | 0x0E                             | 0x83                                                                                                    | 0xE1                                                  |      |      |  |  |  |
|       |              |                        | \_                     | packet payloa<br>more fields an  | Payload Length byte. This specifies the length of the packet payload. The packet payload may contain one or more fields and thus this byte also represents the sum of the lengths of all the fields in the payload. |                                                       |      |      |  |  |  |
|       | \            |                        |                        | The value 0x80<br>packet. Fields | Descriptor Set. Descriptors are grouped into different sets. The value 0x80 identifies this packet as an AHRS data packet. Fields in this packet will be from the AHRS data descriptor set.                         |                                                       |      |      |  |  |  |
|       |              | _                      |                        | 1                                |                                                                                                    | s. These are the same for o identify the start of the |      |      |  |  |  |
|       |              |                        |                        | 2 byte Fletche                   | er checksum of all t                                                                                                    | he bytes in the packet.                               | ]—   |      |  |  |  |

The packet payload section contains one or more fields. Fields have a length byte, descriptor byte, and data. The diagram below shows a packet payload with a single field.

|                                                                                                    | ŀ                                                                                                    | Header                                                                                  |                        |                      | Packet Pag               | yload      | Chec | ksum |
|----------------------------------------------------------------------------------------------------|----------------------------------------------------------------------------------------------------|-----------------------------------------------------------------------------------------|------------------------|----------------------|--------------------------|------------|------|------|
| SYNC1<br>"u"                                                                                            | SYNC2<br>"e"                                                                                                    | Descriptor<br>Set byte                                                                  | Payload<br>Length byte | Field Length<br>byte | Field Descriptor<br>byte | Field Data | MSB  | LSB  |
| 0x75                                                                                                    | 0x65                                                                                                    | 0x80                                                                                    | 0x0E                   | 0x0E                 | 0x86                     | 0x08       |      |      |
| the bytes<br>descriptor<br>Descriptor<br>of the fie<br>data is a<br>Field data<br>2. This d<br>represen | in the fiel<br>or byte and<br>or byte. The<br>Id data. The<br>mag vecto<br>a. The leng<br>ata is 12 byts the floar | d including th<br>I field data.<br>his byte identi<br>his descriptor<br>r (set: 0x80, c | gnetometer             | ts<br>the<br>5)      |                          |            |      |      |

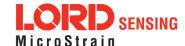

Below is an example of a packet payload with two fields (gyro vector and mag vector). Note the payload length byte of 0x1C which is the sum of the two field length bytes 0x0E + 0x0E:

|       | Header       |                        |                           |                   | Packet Payload (2 Fields) |                                                 |                   |                       |                                                 |      | Checksum |  |
|-------|--------------|------------------------|---------------------------|-------------------|---------------------------|-------------------------------------------------|-------------------|-----------------------|-------------------------------------------------|------|----------|--|
| SYNC1 | SYNC2<br>"e" | Descriptor<br>Set byte | Payload<br>Length<br>byte | Field 1<br>Length | Field 1<br>Descriptor     | Field 1 Data                                    | Field 2<br>Length | Field 2<br>Descriptor | Field 2<br>Data                                 | MSB  | LSB      |  |
| 0x75  | 0x65         | 0x80                   | 0x1C                      | 0x0E              | 0x05                      | 0x3E 7A 63 A0<br>0xBB 8E 3B 29<br>0x7F E5 BF 7F | 0x0E              | 0x06                  | 0x3E 7A 63 A0<br>0xBB 8E 3B 29<br>0x7F E5 BF 7F | 0xE0 | 0xC6     |  |

#### 2.2 Command Overview

The basic command sequence begins with the host sending a command to the device. A command packet contains a field with the command value and any command arguments.

The device responds by sending a reply packet. The reply contains at minimum an ACK/NACK field. If any additional data is included in a reply, it appears as a second field in the packet.

## 2.2.1 Example "Ping" Command Packet

Below is an example of a "Ping" command packet from the Base command set. A "Ping" command has no arguments. Its function is to determine if a device is present and responsive:

|           | Н                                                    | leader                 |      |      | Packet Payload              |            |      |      |  |  |  |  |
|-----------|------------------------------------------------------|------------------------|------|------|-----------------------------|------------|------|------|--|--|--|--|
| SYNC1 "u  | SYNC2 "e"                                            | Descriptor<br>Set byte | , ,  |      | Field<br>Descriptor<br>Byte | Field Data | MSB  | LSB  |  |  |  |  |
| 0x75      | 0x65                                                 | 0x01                   | 0x02 | 0x02 | 0x01                        | N/A        | 0xE0 | 0xC6 |  |  |  |  |
| Copy-Past | Copy-Paste version of command: "7565 0102 0201 E0C6" |                        |      |      |                             |            |      |      |  |  |  |  |

The packet header has the "ue" starting sync bytes characteristic of all MIP packets. The descriptor set byte (0x01) identifies the payload as being from the Base command set. The length of the payload portion is 2 bytes. The payload portion of the packet consists of one field. The field starts with the length of the field which is followed by the descriptor byte (0x01) of the field. The field descriptor value is the command value. Here the descriptor identifies the command as the "Ping" command from the Base command descriptor set. There are no parameters associated with the ping command, so the field data is empty. The checksum is a two byte Fletcher checksum (see the MIP Packet Reference for instructions on how to compute a Fletcher two byte checksum).

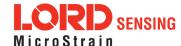

## 2.2.2 Example "Ping" Reply Packet

The "Ping" command will generate a reply packet from the device. The reply packet will contain an ACK/NACK field. The ACK/NACK field contains an "echo" of the command byte plus an error code. An error code of 0 is an "ACK" and a non-zero error code is a "NACK":

|           | F            | leader                                  |                 |                         | Packet F                    | Payload                                | Checksum |      |
|-----------|--------------|-----------------------------------------|-----------------|-------------------------|-----------------------------|----------------------------------------|----------|------|
| SYNC1 "u  | SYNC2 "e"    | Descriptor Payload Length Set byte byte |                 | Field<br>Byte<br>Length | Field<br>Descriptor<br>Byte | Field Data                             | MSB      | LSB  |
| 0x75      | 0x65         | 0x01                                    | 0x04            | 0x04                    | 0xF1                        | Command Echo: 0x01<br>Error code: 0x00 | 0xD5     | 0x6A |
| Conv-Past | e version of | renty: "756                             | 5 0104 04F1 010 | 00 D56A"                | ,                           |                                        |          |      |

The packet header has the "ue" starting sync bytes characteristic of all MIP packets. The descriptor set byte (0x01) identifies the payload fields as being from the Base command set. The length of the payload portion is 4 bytes. The payload portion of the packet consists of one field. The field starts with the length of the field which is followed by the descriptor byte (0xF1) of the field. The field descriptor byte identifies the reply as the "ACK/NACK" from the Base command descriptor set. The field data consists of an "echo" of the original command (0x01) followed by the error code for the command (0x00). In this case the error is zero, so the field represents an "ACK". Some examples of non-zero error codes that might be sent are "timeout", "not implemented", and "invalid parameter in command". The checksum is a two byte Fletcher checksum (see the MIP Packet Reference for instructions on how to compute a Fletcher two byte checksum).

The ACK/NACK descriptor value (0xF1) is the same in all descriptor sets. The value belongs to a set of reserved global descriptor values.

The reply packet may have additional fields that contain information in reply to the command. For example, requesting Device Status will result in a reply packet that contains two fields in the packet payload: an ACK/NACK field and a device status information field.

#### 2.3 Data Overview

The IMU data packet is generated by the device. When the device is powered up, it may be configured to immediately stream the data packet out to the host or it may be "idle" and waiting for a command to either start continuous data or to get data by "polling". Either way, the data packet is generated by the device in the same way.

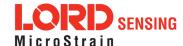

#### 2.3.1 Example Data Packet:

Below is an example of a MIP data packet which has one field that contains the scaled accelerometer vector.

|             |                                                                         | Header                 |                        |                      | Packet Payload              |                                                              |      |      |  |  |  |
|-------------|-------------------------------------------------------------------------|------------------------|------------------------|----------------------|-----------------------------|--------------------------------------------------------------|------|------|--|--|--|
| SYNC1<br>"u | SYNC2<br>"e"                                                            | Descriptor<br>Set byte | Payload<br>Length byte | Field Byte<br>Length | Field<br>Descriptor<br>Byte | Field Data:<br>Accel vector (12 bytes,<br>3 float - X, Y, Z) | MSB  | LSB  |  |  |  |
| 0x75        | 0x65                                                                    | 0x80                   | 0x0E                   | 0x0E                 | 0x04                        | 0x3E 7A 63 A0<br>0xBB 8E 3B 29<br>0x7F E5 BF 7F              | 0x84 | 0xEE |  |  |  |
| Copy-Pa     | Copy-Paste version: "7565 800E 0E04 3E7A 63A0 BB8E 3B29 7FE5 BF7F 84EE" |                        |                        |                      |                             |                                                              |      |      |  |  |  |

The packet header has the "ue" starting sync bytes characteristic of all MIP packets. The descriptor set byte (0x80) identifies the payload field as being from the IMU data set. The length of the packet payload portion is 14 bytes (0x0E). The payload portion of the packet starts with the length of the field. "E The field descriptor byte (0x04) identifies the field data as the scaled accelerometer vector from the IMU data descriptor set. The field data itself is three single precision floating point values of 4 bytes each (total of 12 bytes) representing the X, Y, and Z axis values of the vector. The checksum is a two byte Fletcher checksum (see the MIP Packet Reference for instructions on how to compute a Fletcher two byte checksum).

The format of the field data is fully and unambiguously specified by the descriptor. In this example, the field descriptor (0x04) specifies that the field data holds an array of three single precision IEEE-754 floating point numbers in big-endian byte order and that the values represent units of "g's" and the order of the values is X, Y, Z vector order. Any other specification would require a different descriptor (see the Data Reference section of this manual).

Data polling commands generate two individual reply packets: An ACK/NACK packet and a data packet. Enable/Disable continuous data commands generate an ACK/NACK packet followed by the continuous stream of data packets.

## 2.4 Example Setup Sequence

Setup involves a series of command/reply pairs. The example below demonstrates actual setup sequences that you can send directly to the 3DM-GX5-10 either programmatically or by using a COM utility. In most cases only minor alterations will be needed to adapt these examples for your application.

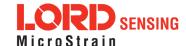

### 2.4.1 Continuous Data Example Command Sequence

Most applications will operate with the 3DM-GX5-10 sending a continuous data stream. To reduce the amount of streaming data, if present during the configuration, the device is placed into the idle state while performing the device initialization; when configuration is complete, the required data streams are enabled to bring the device out of idle mode. Finally, the configuration is saved so that it will be loaded on subsequent power-ups, eliminating the need to perform the configuration again.

#### 1. Put the Device in Idle Mode

Send the "Set To Idle" command to put the device in the idle state (reply is ACK/NACK), disabling the data-streams. This is not required but reduces the parsing burden during initialization and makes visual confirmation of the commands easier.

|                         |                                                          | MIP Pac      | ket Heade              | r                 | С               | Command/F          | Reply Fields                       | Checksum |      |  |  |  |
|-------------------------|----------------------------------------------------------|--------------|------------------------|-------------------|-----------------|--------------------|------------------------------------|----------|------|--|--|--|
|                         | SYNC1<br>"u                                              | SYNC2<br>"e" | Descriptor<br>Set byte | Payload<br>Length | Field<br>Length | Cmd.<br>Descriptor | Field Data                         | MSB      | LSB  |  |  |  |
| Command:<br>Set to Idle | 0x75                                                     | 0x65         | 0x01                   | 0x02              | 0x02            | 0x02               | N/A                                | 0xE1     | 0xC7 |  |  |  |
| Reply:<br>ACK/NACK      | 0x75                                                     | 0x65         | 0x01                   | 0x04              | 0x04            | 0xF1               | Cmd echo: 0x02<br>Error code: 0x00 | 0xD6     | 0x6C |  |  |  |
| Copy-Paste vers         | Copy-Paste version of the command: "7565 0102 0202 E1C7" |              |                        |                   |                 |                    |                                    |          |      |  |  |  |

#### 2. Configure the IMU Data-stream Format

Send a "Set IMU Message Format" command (reply is ACK/NACK). This example requests GPS correlation timestamp, scaled gyro, and scaled accelerometer information at 100 Hz (1000Hz base rate divided by a rate decimation of 10 on the 3DM-GX5-10 = 100 Hz.) This will result in a single IMU data packet sent at 100Hz containing the IMU GPS correlation timestamp followed by the scaled gyro field and the scaled accelerometer field. This is a very typical configuration for a base level of inertial data. If different rates were requested, then each packet would only contain the data quantities that fall in the same decimation frame (see the Multiple Rate Data section). If the stream was not disabled in the previous step, the IMU data would begin stream immediately.

Please note, this command will not append the requested descriptors to the current IMU datastream configuration, it will overwrite it completely.

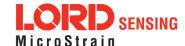

|                                          |             | MIP Pac      | ket Heade              | r    |      | Command            | d/Reply Fields                                                                                                    | Checksum |      |
|------------------------------------------|-------------|--------------|------------------------|------|------|--------------------|----------------------------------------------------------------------------------------------------|----------|------|
|                                          | SYNC1<br>"u | SYNC2<br>"e" | Descriptor<br>Set byte |      |      | Cmd.<br>Descriptor | Field Data                                                                                                    | MSB      | LSB  |
| Command:<br>New IMU<br>Message<br>Format | 0x75        | 0x65         | 0x0C                   | 0x0D | 0x0D | 0x08               | Function: 0x01 Desc. count: 0x03 GPS TS Desc.: 0x12 Rate Dec: 0x000A Accel Desc.: 0x04 Rate Dec: 0x000A Ang Rate Desc: 0x05 Rate Dec: 0x000A | 0x45     | 0xF2 |
| Reply:<br>ACK/NACK                       | 0x75        | 0x65         | 0x0C                   | 0x04 | 0x04 | 0xF1               | Cmd echo: <b>0x08</b><br>Error code: <b>0x00</b>                                                                                             | 0xE7     | 0xBA |

Copy-Paste version of the command: "7565 0C0D 0D08 0103 1200 0A04 000A 0500 0A45 F2"

#### 3. Enable the IMU Data-stream

Send an Enable/Disable Continuous Stream command to enable the IMU continuous stream (reply is ACK). This stream may have already been enabled by default; this step is to confirm they are enabled. The stream will begin streaming data immediately.

|                                                |             | MIP Pac      | ket Header             | ſ                 | C               | d/Reply Fields | Checksum                                |     |     |
|------------------------------------------------|-------------|--------------|------------------------|-------------------|-----------------|----------------|-----------------------------------------|-----|-----|
|                                                | SYNC1<br>"u | SYNC2<br>"e" | Descriptor<br>Set byte | Payload<br>Length | Field<br>Length | Cmd.<br>Desc.  | Field Data                              | MSB | LSB |
| Command Field 1: Enable Continuous IMU Message | 0x75        | 0x65         | 0x0C                   | 0x0A              | 0x05            | 0x11           | Function: 0x01<br>IMU: 0x01<br>On: 0x01 |     |     |
| Reply Field 1:<br>ACK/NACK                     | 0x75        | 0x65         | 0x0C                   | 0x08              | 0x04            | 0xF1           | Cmd echo: 0x11<br>Error code: 0x00      |     |     |

Copy-Paste version of the command: "7565 0C0A 0511 0101 0105 1101 0301 24 CC"

### 4. Resume the Device: (Optional)

Sending the "Resume" command is another method of re-enabling transmission of enabled data streams. If the "Resume" command is sent *before* the "Enable IMU Data Stream" command, the

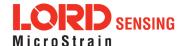

node will resume the state it was in when the "Idle" command was sent. If the "Resume" command is sent *after* enabling the IMU Data Stream, the node will continue streaming. (reply is ACK/NACK).

|                                                          |             | MIP Pac                                | ket Header | -    | Co                                             | mmand         | Checksum   |      |      |  |
|----------------------------------------------------------|-------------|----------------------------------------|------------|------|------------------------------------------------|---------------|------------|------|------|--|
|                                                          | SYNC1<br>"u | SYNC2 Descriptor Pa<br>"e" Set byte Le |            |      | Field<br>Length                                | Cmd.<br>Desc. | Field Data | MSB  | LSB  |  |
| Command:<br>Resume                                       | 0x75        | 0x75 0x65                              |            | 0x02 | 0x02                                           | 0x06          | N/A        | 0xE5 | 0xCB |  |
| Reply:<br>ACK/NACK                                       | 0x75        | 0x65                                   | 0x01       | 0x04 | 0x04 0x04 0xF1 Cmd echo: 0x06 Error code: 0x00 |               | 0xDA       | 0x74 |      |  |
| Copy-Paste version of the command: "7565 0102 0206 E5CB" |             |                                        |            |      |                                                |               |            |      |      |  |

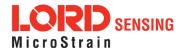

### 2.4.2 Polling Data Example Sequence

Polling for data is less efficient than processing a continuous data stream, but may be more appropriate for certain applications. The main difference from the continuous data example is the inclusion of the Poll data commands in the data loop:

### 1. Put the Device in Idle Mode (Disabling the data-streams)

Same as continuous streaming (see Put the Device in Idle Mode on page 12).

#### 2. Configure the IMU data-stream format

Same as continuous streaming (see Configure the IMU data-stream format on page 12).

#### 3. Enable the IMU data-stream format

Same as continuous streaming (see Enable IMU Data-stream on page 13).

#### 4. Resume the Device

Returns to the state when Idle was called, except for when Enable Stream command is sent (see Resume the Device (Optional) on page 13).

#### Send Individual Data Polling Commands

Send an individual Poll IMU Data command in your data collection loop. After the ACK/NACK is sent by the device, a single data packet will be sent according to the settings in the previous steps. Note that the ACK/NACK has the same descriptor set value as the command, but the data packet has the descriptor set value for the type of data (IMU or Estimation Filter):

|                                      | V           | MIP Packet Header |              |                   |                 | mmand         | /Reply Fields                                   | Checksum |      |
|--------------------------------------|-------------|-------------------|--------------|-------------------|-----------------|---------------|-------------------------------------------------|----------|------|
|                                      | SYNC1<br>"u | SYNC2<br>"e"      | Desc.<br>Set | Payload<br>Length | Field<br>Length | Cmd.<br>Desc. | Field Data                                      | MSB      | LSB  |
| Command:<br>Poll IMU Data            | 0x75        | 0x65              | 0x0C         | 0x04              | 0x04            | 0x01          | Option: 0x00<br>Desc Count: 0x00                | 0xEF     | 0xDA |
| Reply Field 1:<br>ACK/NACK           | 0x75        | 0x65              | 0x0C         | 0x04              | 0x04            | 0xF1          | Cmd echo: 0x01<br>Error code: 0x00              | 0xE0     | 0xAC |
| IMU Data Packet Field 1: Gyro Vector | 0x75        | 0x65              | 0x80         | 0x1C              | 0x0E            | 0x04          | 0x3E 7A 63 A0<br>0xBB 8E 3B 29<br>0x7F E5 BF 7F | 0x41     | 0xBB |
| IMU Data<br>Packet Field 2:          |             |                   |              |                   | 0x0E            | 0x03          | 0x3E 7A 63 A0<br>0xBB 8E 3B 29                  | 0xAD     | 0xDC |

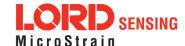

| Accel Vector       |                                                               |  |  |  |  |  | 0x7F E5 BF 7F |  |  |
|--------------------|---------------------------------------------------------------|--|--|--|--|--|---------------|--|--|
| Copy-Paste version | Copy-Paste version of the command: "7565 0C04 0401 0000 EFDA" |  |  |  |  |  |               |  |  |

You may specify the format of the data packet on a per-polling-command basis rather than using the pre-set data format (see the Poll IMU Data)

The polling command has an option to suppress the ACK/NACK in order to keep the incoming stream clear of anything except data packets. Set the option byte to 0x01 for this feature.

### 2.5 Parsing Incoming Packets

Setup is usually the easy part of programming the 3DM-GX5-10. Once you start continuous data streaming, parsing and processing the incoming data packet stream will become the primary focus. Polling for data may seem to be a logical solution to controlling the data flow, and this may be appropriate for some applications, but if your application requires the precise delivery of inertial data, it is often necessary to have the data stream drive the process rather than having the host try to control the data stream through polling.

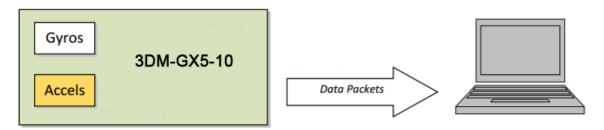

The "descriptor set" qualifier in the MIP packet header is a feature that greatly aids the management of the incoming packet stream by making it easy to sort the packets into logical sub-streams and route those streams to appropriate handlers. The first step is to parse the incoming character stream into packets.

It is important to take an organized approach to parsing continuous data. The basic strategy is this: parse the incoming stream of characters for the packet starting sequence "ue" and then wait for the entire packet to come in based on the packet length byte which arrives after the "ue" and descriptor set byte. Make sure you have a timeout on your wait loop in case your stream is out of sync and the starting "ue" sequence winds up being a "ghost" sequence. If you timeout, restart the parsing with the first character after the ghost "ue". Once the stream is in sync, it is rare that you will hit a timeout unless you have an unreliable communications link. After verifying the checksum, examine the "descriptor set" field in the header of the packet. This tells you immediately how to handle the packet.

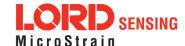

Based on the value of the descriptor set field in the packet header, pass the packet to either a command handler (if it is a Base command or 3DM command descriptor set) or a data handler (if it is an IMU Filter data set). Replies to commands generally happen sequentially after a command so the incidence of these is under program control.

For multi-threaded applications, it is often useful to use queues to buffer packets bound for different packet handler threads. The depth of the queue can be tuned so that no packets are dropped while waiting for their associated threads to process the packets in the queue. See Advanced Programming Models section for more information on this topic.

Once you have sorted the different packets and sent them to the proper packet handler, the packet handler may parse the packet payload fields and handle each of the fields as appropriate for the application. For simple applications, it is perfectly acceptable to have a single handler for all packet types. Likewise, it is perfectly acceptable for a single parser to handle both the packet type and the fields in the packet. The ability to sort the packets by type is just an option that simplifies the implementation of more sophisticated applications.

#### 2.6 Multiple Rate Data

The IMU Message Format command allows you to set different data rates for different data quantities. This is a very useful feature because some data, such as accelerometer and gyroscope data, usually requires higher data rates (>100 Hz). The ability to send data at different rates reduces the parsing load on the user program and decreases the bandwidth requirements of the communications channel. Multiple rate data is scheduled on a common sampling rate clock. This means that if there is more than one data rate scheduled, the schedules coincide periodically. For example, if you request Accelerometer data at 100 Hz and Delta Theta data at 50 Hz, the Delta Theta schedule coincides with the Accelerometer schedule 50% of the time. When the schedules coincide, then the two data quantities are delivered in the same packet. In other words, in this example, you will receive data packets at 100 Hz and every packet will have an accelerometer data field and EVERY OTHER packet will also include a Delta Theta data field:

| Packe<br>1 | Packet 2 | Packet<br>3 | Packet 4 | Packet<br>5 | Packet 6 | Packet<br>7 | Packet<br>8 |       |
|------------|----------|-------------|----------|-------------|----------|-------------|-------------|-------|
| Acce       | l Accel  | Accel       | Accel    | Accel       | Accel    | Accel       | Accel       | Accel |
|            | Delta    |             | Delta    |             | Delta    |             | Delta       |       |
|            | Theta    |             | Theta    |             | Theta    |             | Theta       |       |

If a timestamp is included at 100 Hz, then the timestamp will also be included in every packet in this example. It is important to note that *the data in a packet with a timestamp is always synchronous with the timestamp*. This assures that multiple rate data is always synchronous.

| _ |          |          |          |          |          |          |  |
|---|----------|----------|----------|----------|----------|----------|--|
|   | Packet 1 | Packet 2 | Packet 3 | Packet 4 | Packet 5 | Packet 6 |  |

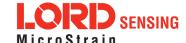

| Accel     | Accel       | Accel     | Accel       | Accel     | Accel       | Accel |  |
|-----------|-------------|-----------|-------------|-----------|-------------|-------|--|
| Timestamp | Delta Theta | Timestamp | Delta Theta | Timestamp | Delta Theta |       |  |
|           | Timestamp   |           | Timestamp   |           | Timestamp   |       |  |

### 2.7 Communications Bandwidth Management

Because of the large amount and variety of data that is available from the 3DM-GX5-10, it is quite easy to overdrive the bandwidth of the communications channel. This can result in dropped packets. The 3DM-GX5-10 does not do analysis of the bandwidth requirements for any given output data configuration, it will simply drop a packet if its internal serial buffer is being filled faster than it is being emptied. It is up to the programmer to analyze the size of the data packets requested and the available bandwidth of the communications channel. Often the best way to determine this is empirically by trying different settings and watching for dropped packets. Below are some guidelines on how to determine maximum bandwidth for your application.

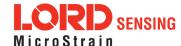

#### 2.7.1 UART Bandwidth Calculation

Below is an equation for the maximum theoretical UART baud rate for a given message configuration. Although it is possible to calculate the approximate bandwidth required for a given setup, there is no guarantee that the system can support that setup due to internal processing delays. The best approach is to try a setting based on an initial estimate and watch for dropped packets. If there are dropped packets, increase the baud rate, reduce the data rate, or decrease the size or number of packets.

$$n(k \times f_{mr}) + n \sum (S_f \times f_{dr})$$

Where:

S<sub>f</sub> = size of data field in bytes

 $f_{dr}$  = field of data rate in Hz

 $f_{mr}$  = maximum date rate in Hz

**n** = size of UART word = 10 bits

**k** = size of MIP wrapper = 6 bytes

which becomes:

$$60f_{mr} + 10 \sum (S_f \times f_{dr})$$

#### Example:

For an IMU message format of Accelerometer Vector (14 byte data field) + Internal Timestamp (six byte data field), both at 100 Hz, the theoretical minimum baud rate would be:

$$= 60 \times 100 + 10((14 \times 100) + (6 \times 100))$$
$$= 26000 \text{ BAUD}$$

In practice, if you set the baud rate to 115200 the packets come through without any packet drops. If you set the baud rate to the next available lower rate of 19200, which is lower than the calculated

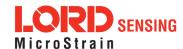

minimum, you get regular packet drops. The only way to determine a packet drop is by observing a timestamp in sequential packets. The interval should not change from packet to packet. If it does change then packets were dropped.

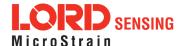

## 3. Command and Data Summary

Below is a summary of the commands and data available in the programming interface. Commands and data are denoted by two values. The first value denotes the "descriptor set" that the command or data belongs to (Base command, 3DM command, IMU data) and the second value denotes the unique command or data "descriptor" in that set. The pair of values constitutes a "full descriptor".

#### 3.1 Commands

## 3.1.1 Base Command Set (0x01)

| Ping                       | (0x01, 0x01) |
|----------------------------|--------------|
| Set to Idle                | (0x01, 0x02) |
| Get Device Information     | (0x01, 0x03) |
| Get Device Descriptor Sets | (0x01, 0x04) |
| Device Built-In Test (BIT) | (0x01, 0x05) |
| Resume                     | (0x01, 0x06) |
| GPS Time Update            | (0x01, 0x72) |
| Device Reset               | (0x01, 0x7E) |

## 3.1.2 3DM Command Set (0x0C)

| Poll IMU Data                                | (0x0C, 0x01) |
|----------------------------------------------|--------------|
| Get IMU Data Rate Base                       | (0x0C, 0x06) |
| IMU Message Format                           | (0x0C, 0x08) |
| Enable/Disable Device Continuous Data Stream | (0x0C, 0x11) |
| Device Startup Settings                      | (0x0C, 0x30) |
| Accel Bias                                   | (0x0C, 0x37) |
| Gyro Bias                                    | (0x0C, 0x38) |
| Capture Gyro Bias                            | (0x0C, 0x39) |
| Coning and Sculling Enable                   | (0x0C, 0x3E) |
| Change UART Baud rate                        | (0x0C, 0x40) |
| Advanced Low-Pass Filter Settings            | (0x0C, 0x50) |
| Device Status*                               | (0x0C, 0x64) |

<sup>\*</sup>Advanced commands

#### 3.2 Data

## 3.2.1 IMU Data Set (0x80)

| Scaled Accelerometer Vector | (0x80, 0x04) |
|-----------------------------|--------------|
| Scaled Gyro Vector          | (0x80, 0x05) |

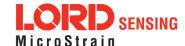

| Delta Theta Vector        | (0x80, 0x07) |
|---------------------------|--------------|
| Delta Velocity Vector     | (0x80, 0x08) |
| GPS Correlation Timestamp | (0x80, 0x12) |

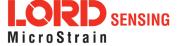

## 4. Command Reference

#### 4.1 Base Commands

The Base command set is common to many LORD Sensing devices. With the Base command set it is possible to identify many properties and do basic functions on a device even if you do not recognize its specialized functionality or data. The commands work the same way on all devices that implement this set.

| 4.1.1 Ping (0x01, 0x01) |                                      |                     |                |                   |                                                                     |                |                                        |      |          |  |  |
|-------------------------|--------------------------------------|---------------------|----------------|-------------------|---------------------------------------------------------------------|----------------|----------------------------------------|------|----------|--|--|
| Description             | Send '                               | Send "Ping" command |                |                   |                                                                     |                |                                        |      |          |  |  |
| Description             | Device responds with ACK if present. |                     |                |                   |                                                                     |                |                                        |      |          |  |  |
| Field Format            | Field Le                             | ength               | Field<br>Desci | riptor            | Field Data                                                          |                |                                        |      |          |  |  |
| Command                 | 0x02                                 |                     | 0x01           |                   | N/A                                                                 |                |                                        |      |          |  |  |
| Reply:<br>ACK/ NACK     | 0x04                                 |                     | 0xF1           |                   | U8 - echo the command byte U8 - error code (0: ACK, non-zero: NACK) |                |                                        |      |          |  |  |
|                         |                                      | MIP Pac             | ket Hea        | der               | C                                                                   | command        | d/Reply Fields                         | Chec | Checksum |  |  |
| Example                 | Sync1                                | Sync2               | Desc.<br>Set   | Payload<br>Length | Field<br>Length                                                     | Field<br>Desc. | Field Data                             | MSB  | LSB      |  |  |
| Command:<br>Ping        | 0x75                                 | 0x65                | 0x01           | 0x02              | 0x02                                                                | 0x01           |                                        | 0xE0 | 0xC6     |  |  |
| Reply:<br>ACK/NACK      | 0x75                                 | 0x65                | 0x01           | 0x04              | 0x04                                                                | 0xF1           | Command echo: 0x01<br>Error code: 0x00 | 0xD5 | 0x6A     |  |  |
| Copy-Paste version      | on of the                            | comman              | d: "7565       | 0102 020          | 1 E0C6"                                                             |                |                                        | •    | •        |  |  |

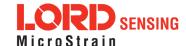

| 4.1.2 Set To Idle (0x01, 0x02)                           |         |                                                                                                    |           |      |                   |                            |                |                                        |      |      |  |  |
|----------------------------------------------------------|---------|----------------------------------------------------------------------------------------------------|-----------|------|-------------------|----------------------------|----------------|----------------------------------------|------|------|--|--|
|                                                          | Place   | device ir                                                                                                    | nto idl   | e m  | ode               |                            |                |                                        |      |      |  |  |
| Description                                              | mode.   | Command has no parameters. Device responds with ACK if successfully placed in idle mode. This command will suspend streaming (if enabled) or wake the device from sleep (if sleeping) to allow it to respond to status and setup commands. You may restore the device mode by issuing the Resume command. |           |      |                   |                            |                |                                        |      |      |  |  |
| Field Format                                             | Field L | Field Length                                                                                                    |           |      | eld<br>scriptor   | Field Da                   | Field Data     |                                        |      |      |  |  |
| Command                                                  | 0x02    |                                                                                                    |           | 0x0  | )2                | N/A                        |                |                                        |      |      |  |  |
| Reply :<br>ACK/ NACK                                     | 0x04    | 0x04                                                                                                    |           |      | =1                |                            |                | nmand byte<br>: ACK, non-zero: NAC     |      |      |  |  |
|                                                          |         | MIP Pac                                                                                                    | cket H    | lead | der               | Command/Reply Fields Check |                |                                        |      | ksum |  |  |
| Example                                                  | Sync1   | Sync2                                                                                                    | Des<br>Se | -    | Payload<br>Length | Field<br>Length            | Field<br>Desc. | Field Data                             | MSB  | LSB  |  |  |
| Command:<br>Set to Idle                                  | 0x75    | 0x65                                                                                                    | 0x0       | )1   | 0x02              | 0x02                       | 0x02           |                                        | 0xE1 | 0xC7 |  |  |
| Reply:<br>ACK/NACK                                       | 0x75    | 0x65                                                                                                    | 0x0       | )1   | 0x04              | 0x04                       | 0xF1           | Command echo: 0x02<br>Error code: 0x00 | 0xD6 | 0x6C |  |  |
| Copy-Paste version of the command: "7565 0102 0202 E1C7" |         |                                                                                                    |           |      |                   |                            |                |                                        |      |      |  |  |

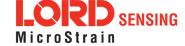

| 4.1.3 Get Device Information (0x01, 0x03)                |                   |          |                  |              |            |                                                                     |           |                  |                                                        |      |      |
|----------------------------------------------------------|-------------------|----------|------------------|--------------|------------|---------------------------------------------------------------------|-----------|------------------|--------------------------------------------------------|------|------|
| Description                                              | Get th            | e device | e ID strin       | gs and       | d firm     | ware vei                                                            | rsion.    |                  |                                                        |      |      |
| Field Format                                             | Field L           | ength    | Field<br>Descrip | tor          | Field Data |                                                                     |           |                  |                                                        |      |      |
| Command                                                  | 0x02              |          | 0x03             |              | N/A        |                                                                     |           |                  |                                                        |      |      |
| Reply Field 1:<br>ACK/ NACK                              | 0x04              | 0xF1     |                  |              |            | U8 - echo the command byte U8 - error code (0: ACK, non-zero: NACK) |           |                  |                                                        |      |      |
|                                                          |                   |          |                  | Bina<br>Offs | - 1        | Descripti                                                           | ion       | Data Type        | Uni                                                    | its  |      |
|                                                          |                   |          |                  |              | 0          |                                                                     | Firmware  | eversion         | U16                                                    | N/A  | ١    |
| Reply Field 2:                                           | <i>ld 2:</i> 0x54 |          |                  |              | 2          |                                                                     | Model Na  | ame              | String(16)                                             | N/A  | N/A  |
| Array of Descriptors                                     | 0x54              |          | 0x81             |              | 18         | Model N                                                             |           | ımber String(16) |                                                        | N/A  | ١    |
| Descriptors                                              |                   |          |                  |              | 34         |                                                                     | Serial Nu | ımber            | String(16)                                             | N/A  | ١    |
|                                                          |                   |          |                  |              | 50         |                                                                     | Reserve   | d                | String (16)                                            | N/A  | ١.   |
|                                                          |                   |          |                  |              | 66         | Options                                                             |           |                  | String (16)                                            | N/A  | ١    |
|                                                          |                   | MIP Pa   | cket Hea         | der          |            |                                                                     | Commai    | nd/Reply Fie     | elds                                                   | Chec | ksum |
| Example                                                  | Sync1             | Sync2    | Desc.<br>Set     | Payl<br>Len  |            | Field Field<br>Length Desc.                                         |           | Field Data       |                                                        | MSB  | LSB  |
| Command:<br>Get Device Info                              | 0x75              | 0x65     | 0x01             | 0x           | 02         | 0x02                                                                | 0x03      |                  |                                                        | 0xE2 | 0xC8 |
| Reply Field 1:<br>ACK/NACK                               | 0x75              | 0x65     | 0x01             | 0x:          | 58         | 0x04                                                                | 0xF1      | 0x<br>Error      | nd echo:<br>(03<br>code:<br>(00                        |      |      |
| Reply Field 2:<br>Device Info Field                      |                   |          |                  |              |            | 0x54                                                                | 0x81      | " 3D<br>" 62     | on: 0x05FE<br>M-GX5-45"<br>232-4270"<br>32-00122"<br>" | 0x## | 0x## |
| Copy-Paste version of the command: "7565 0102 0203 E2C8" |                   |          |                  |              |            |                                                                     |           |                  |                                                        |      |      |

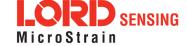

| 4.1.4 Get Device Descriptor Sets (0x01, 0x04)            |          |                       |                        |                    |         |                     |         |                                               |          |      |
|----------------------------------------------------------|----------|-----------------------|------------------------|--------------------|---------|---------------------|---------|-----------------------------------------------|----------|------|
| Description                                              | Re<br>of | eply has<br>16 bit va | two field<br>alues. Th |                    | ACK" ar | nd "Descri          | ptors". | The "Descriptors" field and the LSB specifies |          | ray  |
| Field Format                                             |          | scriptor.             |                        | Field<br>Descripto | or      | Field Da            | ata     |                                               |          |      |
| Command                                                  | 0x0      | )2                    |                        | 0x04               |         | N/A                 |         |                                               |          |      |
| Reply Field 1:<br>ACK/ NACK                              | 0x0      | )4                    |                        | 0xF1               |         | l .                 |         | command byte<br>(0: ACK, non-zero: N          | ACK)     |      |
|                                                          |          |                       |                        |                    |         | Binary<br>Offset    |         | Description                                   | Data Тур | oe   |
| Reply Field 2:                                           |          |                       |                        |                    |         | 0                   |         | MSB: Descriptor Set                           | U16      |      |
| Array of                                                 | <(2      | x n) + 2              | >                      | 0x82               | 0x82    |                     |         | LSB: Descriptor                               |          |      |
| Descriptors                                              |          |                       |                        |                    |         | 2                   |         | MSB: Descriptor Set                           | U16      |      |
|                                                          |          |                       |                        |                    |         |                     |         | LSB: Descriptor                               |          |      |
|                                                          |          | MID Da                | alcat Llac             | oder               |         |                     | mand/l  | etc.                                          | Checksum |      |
| Example                                                  | Sync1    | Sync2                 | Desc.<br>Set           | Payload            |         | H Length Field Desc |         | I Field Data                                  | MSB      | LSB  |
| Command:<br>Get Device<br>Info                           | 0x75     | 0x65                  | 0x01                   | 0x02               | 0       | )x02 0x(            |         |                                               | 0xE3     | 0xC9 |
| Reply Field 1:<br>ACK/NACK                               | 0x75     | 0x65                  | 0x01                   | 0x04               | 0       | x04                 | 0xF1    | Command echo: 0x0<br>Error code: 0x00         | 1        |      |
| Reply Field 2:                                           |          |                       |                        |                    |         |                     |         | 0x0101<br>0x0102<br>0x0103                    |          |      |
| Array of<br>Descriptors                                  |          |                       |                        | <(2 x n)           |         | n) + 2>             | 0x82    | 0x0C01<br>0x0C02<br><br>nth descriptor:       | 0x##     | 0x## |
| Copy-Paste version of the command: "7565 0102 0204 E3C9" |          |                       |                        |                    |         |                     |         |                                               |          |      |

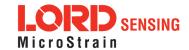

## 4.1.5 Device Built-In Test (0x01, 0x05)

Run the device Built-In Test (BIT). The Built-In Test command always returns a 32 bit value. A value of 0 means that all tests passed. A non-zero value indicates that not all tests passed. The failure flags are device dependent. The flags for the 3DM-GX5-10 are defined below.

#### 3DM-GX5-10 BIT Error Flags:

## Description

| Byte        | Byte 1 (LSB)                                                | Byte 2                                   | Byte 4 (MSB)   |
|-------------|-------------------------------------------------------------|------------------------------------------|----------------|
| Device      | Processor Board                                             | Sensor Board                             | Kalman Filter  |
| Bit 1 (LSB) | WDT Reset (Latching,<br>Reset after first<br>commanded BIT) | IMU<br>Communication Fault               | Solution Fault |
| Bit 2       | Reserved                                                    | Magnetometer Fault (if applicable)       | Reserved       |
| Bit 3       | Reserved                                                    | Pressure Sensor Fault<br>(if applicable) | Reserved       |
| Bit 4       | Reserved                                                    | Reserved                                 | Reserved       |
| Bit 5       | Reserved                                                    | Reserved                                 | Reserved       |
| Bit 6       | Reserved                                                    | Reserved                                 | Reserved       |
| Bit 7       | Reserved                                                    | Reserved                                 | Reserved       |
| Bit 8 (MSB) | Reserved                                                    | Reserved                                 | Reserved       |

| Field Format                             | Field Le | ength   | Field<br>Descrip                  | ptor                       | Field Data                                                          |                 |                |             |      |      |  |
|------------------------------------------|----------|---------|-----------------------------------|----------------------------|---------------------------------------------------------------------|-----------------|----------------|-------------|------|------|--|
| Command                                  | 0x02     | )x02    |                                   | 0x05                       |                                                                     | N/A             |                |             |      |      |  |
| Reply Field 1:<br>ACK/ NACK              | 0x04     |         | 0xF1                              |                            | U8 - echo the command byte U8 - error code (0: ACK, non-zero: NACK) |                 |                |             |      |      |  |
| Reply Field 2:<br>Array of BIT<br>Errors | 0x06     |         | 0x83                              | 0x83 U32 - BIT Error Flags |                                                                     |                 |                |             |      |      |  |
|                                          |          | MIP Pac | ket Head                          | der                        |                                                                     | Cor             | mmand/R        | eply Fields | Chec | ksum |  |
| Example                                  | Sync1    | Sync2   | Sync2 Desc. Payload<br>Set Length |                            |                                                                     | Field<br>Length | Field<br>Desc. | Field Data  | MSB  | LSB  |  |
| Command                                  | 0x75     | 0x65    | 0x01                              | 0x02                       |                                                                     | 0x02            | 0x05           | N/A         | 0xE4 | 0xCA |  |

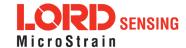

Built-In Test

| Reply Field 1:<br>ACK/NACK                               | 0x75 | 0x65 | 0x01 | 0x0A | 0x04 | 0xF1 | Echo cmd: 0x05<br>Error code: 0x00 |      |      |
|----------------------------------------------------------|------|------|------|------|------|------|------------------------------------|------|------|
| Reply Field 2:<br>BIT Error Flags                        |      |      |      |      | 0x06 | 0x83 | BIT Error Flags:<br>0x00000000     | 0x68 | 0x7D |
| Copy-Paste version of the command: "7565 0102 0205 E4CA" |      |      |      |      |      |      |                                    |      |      |

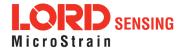

| 4.1.6 Resume (0x01, 0x06)                                |                               |                                                                                                    |           |       |                   |                              |                |                                        |        |      |  |
|----------------------------------------------------------|-------------------------------|----------------------------------------------------------------------------------------------------|-----------|-------|-------------------|------------------------------|----------------|----------------------------------------|--------|------|--|
|                                                          | Place                         | device b                                                                                                    | ack i     | nto 1 | the mode it       | was in bef                   | fore issui     | ng the Set To Idle com                 | ımand. |      |  |
| Description                                              | e.Com                         | If the Set To Idle command was not issued, then the device is placed in default mode. Command has no parameters. Device responds with ACK if stream successfully enabled. |           |       |                   |                              |                |                                        |        |      |  |
| Field Format                                             | Field Length Field Descriptor |                                                                                                    |           |       |                   | Field Data                   |                |                                        |        |      |  |
| Command                                                  | 0x02 0x06                     |                                                                                                    |           |       |                   | N/A                          |                |                                        |        |      |  |
| Reply:<br>ACK/ NACK                                      | 0x04                          |                                                                                                    |           | 0xI   | F1                |                              |                | mmand byte<br>: ACK, non-zero: NAC     | CK)    |      |  |
|                                                          |                               | MIP Pac                                                                                                    | cket l    | Hea   | der               | Command/Reply Fields Checksu |                |                                        |        | ksum |  |
| Example                                                  | Sync1                         | Sync2                                                                                                    | Des<br>Se |       | Payload<br>Length | Field<br>Length              | Field<br>Desc. | Field Data                             | MSB    | LSB  |  |
| Command:<br>Resume                                       | 0x75                          | 0x65                                                                                                    | 0x0       | 01    | 0x02              | 0x02                         | 0x06           |                                        | 0xE5   | 0xCB |  |
| Reply:<br>ACK/NACK                                       | 0x75 0x65 0x01 0x04           |                                                                                                    |           |       |                   | 0x04                         | 0xF1           | Command echo: 0x01<br>Error code: 0x00 | 0xDA   | 0x74 |  |
| Copy-Paste version of the command: "7565 0102 0206 E5CB" |                               |                                                                                                    |           |       |                   |                              |                |                                        |        |      |  |

| 4.1.7 GPS   | S Time Update (0x01, 0x72)                                                                                                    |
|-------------|----------------------------------------------------------------------------------------------------|
|             | This message updates the internal GPS Time as reported in the Filter Timestamp.  This command enables synchronization of the IMU Timestamp with an external GPS receiver. When combined with a PPS input applied to pin 7 of the I/O connector, the GPS Correlation Timestamp in the inertial data output is synchronized with the external GPS clock. It is recommended that this update command be sent once per second. See the GPS Correlation Timestamp command for more information. |
| Description | Possible function selector values:  0x01 - Apply new settings 0x02 - Read back current settings 0x06 - Apply new settings with no ACK/NACK reply  Possible field selector values:  0x01 - GPS Week Number                                                                                                    |

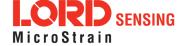

| 4.1.7 GPS Time Update (0x01, 0x72)                                      |           |           |               |                   |                                                                          |                |                                                             |      |      |  |
|-------------------------------------------------------------------------|-----------|-----------|---------------|-------------------|--------------------------------------------------------------------------|----------------|-------------------------------------------------------------|------|------|--|
|                                                                         |           | 0         | x02 - GF      | PS Second         | ls                                                                       |                |                                                             |      |      |  |
| Field Format                                                            | Field L   | ength     | Field<br>Desc | riptor            | Field Data                                                               |                |                                                             |      |      |  |
| Command                                                                 | 0x08 0x72 |           |               |                   | U8 - Function Selector U8 - GPS Time Field Selector U32 - New Time Value |                |                                                             |      |      |  |
| Reply:<br>ACK/NACK                                                      | 0x04 0xF1 |           |               |                   |                                                                          |                | mand descriptor<br>ACK, non-zero: NACI                      | <)   |      |  |
| Reply Field 2<br>(function = 2,<br>selector = 1)                        | 0x06      | 0x06 0x84 |               |                   | U32 - Current GPS Week Value                                             |                |                                                             |      |      |  |
| Reply Field 2<br>(function = 2,<br>selector = 2)                        | 0x06      |           | 0x85          |                   | U32 - Curi                                                               | rent GPS       | Seconds Value                                               |      |      |  |
|                                                                         |           | MIP Pac   | ket Hea       | der               | С                                                                        | Comman         | d/Reply Fields                                              | Chec | ksum |  |
| Example                                                                 | Sync1     | Sync2     | Desc.<br>Set  | Payload<br>Length | Field<br>Length                                                          | Field<br>Desc. | Field Data                                                  | MSB  | LSB  |  |
| Command:<br>GPS Time<br>Update                                          | 0x75      | 0x65      | 0x01          | 0x08              | 0x08                                                                     | 0x72           | Fctn (Apply): 0x01<br>Field (Week): 0x00<br>Val: 0x00000698 | 0xFD | 0x32 |  |
| Reply :<br>ACK/NACK                                                     | 0x75      | 0x65      | 0x01          | 0x04              | 0x04                                                                     | 0xF1           | Cmd echo: 0x72<br>Error code: 0x00                          | 0x46 | 0x4C |  |
| Copy-Paste version of the command: "7565 0108 0872 0101 0000 0698 FD32" |           |           |               |                   |                                                                          |                |                                                             |      |      |  |

| 4.1.8 Device Reset (0x01, 0x7E) |                                                                                    |                     |                            |  |  |  |  |  |  |  |  |
|---------------------------------|------------------------------------------------------------------------------------|---------------------|----------------------------|--|--|--|--|--|--|--|--|
| Description                     | Resets the device                                                                  | Resets the device.  |                            |  |  |  |  |  |  |  |  |
| Description                     | Device responds with ACK if it recognizes the command and then immediately resets. |                     |                            |  |  |  |  |  |  |  |  |
| Field Format                    | Field Length                                                                       | Field<br>Descriptor | Field Data                 |  |  |  |  |  |  |  |  |
| Command                         | 0x02                                                                               | 0x7E                | N/A                        |  |  |  |  |  |  |  |  |
| Reply Field 1:                  | 0x04                                                                               | 0xF1                | U8 - Echo the command byte |  |  |  |  |  |  |  |  |

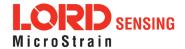

| ACK/ NACK                                                |       |         |              |                   | U8 - Error code (0: ACK, non-zero: NACK) |                      |                                        |      |      |  |
|----------------------------------------------------------|-------|---------|--------------|-------------------|------------------------------------------|----------------------|----------------------------------------|------|------|--|
|                                                          |       | MIP Pac | ket Hea      | der               | C                                        | Command/Reply Fields |                                        |      |      |  |
| Example                                                  | Sync1 | Sync2   | Desc.<br>Set | Payload<br>Length | Field<br>Length                          | Field<br>Desc.       | Field Data                             | MSB  | LSB  |  |
| Command:<br>Ping                                         | 0x75  | 0x65    | 0x01         | 0x02              | 0x02                                     | 0x7E                 |                                        | 0x5D | 0x43 |  |
| Reply Field 1:<br>ACK/NACK                               | 0x75  | 0x65    | 0x01         | 0x04              | 0x04                                     | 0xF1                 | Command echo: 0x7E<br>Error code: 0x00 | 0x52 | 0x64 |  |
| Copy-Paste version of the command: "7565 0102 027E 5D43" |       |         |              |                   |                                          |                      |                                        |      |      |  |

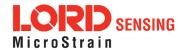

### 4.2 3DM Commands

The 3DM command set is common to the LORD Sensing Inertial sensors that support the MIP packet protocol. Because of the unified set of commands, it is easy to migrate code from one inertial sensor to another.

| 4.2.1 Poll IMU Data (0x0C, 0x01)                    |                                                          |                                                                                                    |              |                   |                                                                     |                |                                                                                                    |      |      |  |  |
|-----------------------------------------------------|----------------------------------------------------------|----------------------------------------------------------------------------------------------------|--------------|-------------------|---------------------------------------------------------------------|----------------|----------------------------------------------------------------------------------------------------|------|------|--|--|
|                                                     | Poll th                                                  | e device                                                                                                    | for an II    | MU messaç         | ge with the                                                         | specified      | d format                                                                                                  |      |      |  |  |
| Description                                         | will madescrip<br>stored<br>and the<br>tains a<br>packet | This function polls for an IMU message using the provided format. The resulting message will maintain the order of descriptors sent in the command and any unrecognized descriptors are ignored. If the format is not provided, the device will attempt to use the stored format (set with the Set IMU Message Format command.) If no format is provided and there is no stored format, the device will respond with a NACK. The reply packet contains an ACK/NACK field. The polled data packet is sent separately as an IMU Data packet.  Possible Option Selector Values: |              |                   |                                                                     |                |                                                                                                    |      |      |  |  |
|                                                     | Possib                                                   |                                                                                                    |              |                   |                                                                     |                |                                                                                                    |      |      |  |  |
|                                                     |                                                          | 0x00 - Normal ACK/NACK Reply. 0x01 - Suppress the ACK/NACK reply.                                                                                                    |              |                   |                                                                     |                |                                                                                                    |      |      |  |  |
| Field Format                                        | Field Length Field Descriptor                            |                                                                                                    |              |                   | Field Dat                                                           | а              |                                                                                                    |      |      |  |  |
| Command                                             | 4 + 3*N                                                  |                                                                                                    | 0x01         |                   |                                                                     | ber of De      | or<br>escriptors (N)<br>r, U16 Reserved)                                                                  |      |      |  |  |
| Reply:<br>ACK/ NACK                                 | 0x04                                                     |                                                                                                    | 0xF1         |                   | U8 - echo the command byte U8 - error code (0: ACK, non-zero: NACK) |                |                                                                                                    |      |      |  |  |
|                                                     |                                                          | MIP Pac                                                                                                    | ket Hea      | der               | С                                                                   | command        | I/Reply Fields                                                                                            | Chec | ksum |  |  |
| Example                                             | Sync1                                                    | Sync2                                                                                                    | Desc.<br>Set | Payload<br>Length | Field<br>Length                                                     | Field<br>Desc. | Field Data                                                                                                | MSB  | LSB  |  |  |
| Command:<br>Poll IMU data<br>(use stored<br>format) | 0x75                                                     | 0x65                                                                                                    | 0x0C         | 0x04              | 0x04                                                                | 0x01           | Option: 0x00<br>Desc count: 0x00                                                                          | 0xEF | 0xDA |  |  |
| Command: Poll IMU data (use specified format)       | 0x75                                                     | 0x65                                                                                                    | 0x0C         | 0x0A              | 0x0A                                                                | 0x01           | Option: 0x00 Desc count: 0x02 1st Descriptor: 0x04 Reserved: 0x0000 2nd Descriptor: 0x05 Reserved: 0x0000 | 0x06 | 0x27 |  |  |

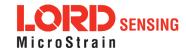

| Reply:<br>ACK/NACK | 0x75 | 0x65 | 0x0C | 0x04 | 0x04 | 0xF1 | Command echo: 0x01<br>Error code: 0x00 | 0xE0 | 0xAC |  |
|--------------------|------|------|------|------|------|------|----------------------------------------|------|------|--|
|--------------------|------|------|------|------|------|------|----------------------------------------|------|------|--|

Copy-Paste versions of the commands: Stored format: "7565 0C04 0401 0000 EFDA"

Specified format: "7565 0C0A 0A01 0002 0400 0005 0000 0627"

| 4.2.2 Get IMU Data Base Rate (0x0C, 0x06)                |                                                                                                    |          |               |                                                                      |                               |                |                                        |      |      |  |  |
|----------------------------------------------------------|----------------------------------------------------------------------------------------------------|----------|---------------|----------------------------------------------------------------------|-------------------------------|----------------|----------------------------------------|------|------|--|--|
| Description                                              | Get the base rate for the IMU data in Hz.  Returns the value used for data rate calculations. See the IMU Message Format command. |          |               |                                                                      |                               |                |                                        |      |      |  |  |
| Field Format                                             | Field Le                                                                                                    | ength    | Field<br>Desc | criptor                                                              | Field Data                    |                |                                        |      |      |  |  |
| Command                                                  | 0x02                                                                                                    |          | 0x06          |                                                                      | None                          |                |                                        |      |      |  |  |
| Reply Field 1:<br>ACK/ NACK                              | 0x04                                                                                                    |          | 0xF1          | 0xF1 U8 - echo the command byte U8 - error code (0: ACK, non-zero: N |                               |                |                                        | CK)  |      |  |  |
| Reply Field 2:<br>IMU Base Rate                          | 0x04                                                                                                    |          | 0x83          | 0x83 U16 - IMU data base rate (Hz)                                   |                               |                |                                        |      |      |  |  |
|                                                          | N                                                                                                    | MIP Pack | et Head       | der                                                                  | Command/Reply Fields Checksum |                |                                        |      | ksum |  |  |
| Example                                                  | Sync1 Sync2                                                                                                    |          | Desc.<br>Set  | Payload<br>Length                                                    | Field<br>Length               | Field<br>Desc. | Field Data                             | MSB  | LSB  |  |  |
| Command: Get<br>IMU Base Rate                            | 0x75                                                                                                    | 0x65     | 0x0C          | 0x02                                                                 | 0x02                          | 0x06           |                                        | 0xF0 | 0xF7 |  |  |
| Reply Field 1:<br>ACK/NACK                               | 0x75                                                                                                    | 0x65     | 0x0C          | 0x08                                                                 | 0x04                          | 0xF1           | Command echo: 0x06<br>Error code: 0x00 |      |      |  |  |
| Reply Field 2:<br>IMU Base Rate                          |                                                                                                    |          |               |                                                                      | 0x04                          | 0x83           | Base rate (Hz):<br>0x0x0064            | 0xD4 | 0x6B |  |  |
| Copy-Paste version of the command: "7565 0C02 0206 F0F7" |                                                                                                    |          |               |                                                                      |                               |                |                                        |      |      |  |  |

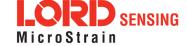

## 4.2.3 IMU Message Format (0x0C, 0x08)

Set, read, or save the format of the IMU message packet. This command sets the format for the IMU data packet when in standard mode. The resulting data messages will maintain the order of descriptors sent in the command. The command has a function selector and a descriptor array as parameters.

Possible Function Selector Values:

0x01 - Use new settings

0x02 - Read back current settings.

0x03 - Save current settings as startup settings

0x04 - Load saved startup settings

0x05 - Reset to factory default settings

#### Description

The rate decimation field is calculated as follows for IMU messages:

Rate Decimation = IMU Base Rate / Desired Data Rate

You should always retrieve the Base Rate from the Get IMU Data Base Rate command for computing the desired rate decimation. Base rates vary from device to device. The IMU base rate for the 3DM-GX5 is 500.

The device checks that all descriptors are valid prior to executing this command. If any of the descriptors are invalid for the IMU descriptor set, a NACK will be returned and the message format will be unchanged. The descriptor array only needs to be provided if the function selector is = 1 (Use new settings). For all other functions it may be empty (Number of Descriptors = 0).

Figure 1 -

| Field Format                    | Field L           | ength | Fiel<br>Des  | ld<br>scriptor                                            | Field Da                                                                  | ta             |                                    |      |      |
|---------------------------------|-------------------|-------|--------------|-----------------------------------------------------------|---------------------------------------------------------------------------|----------------|------------------------------------|------|------|
| Command                         | 4 + 3*N           |       | 0x0          | 0x08 U8 - Function Sel U8 - Number of D N*(U8 - Descripto |                                                                           |                |                                    |      |      |
| Reply Field 1:<br>ACK/ NACK     | 0x04              |       | 0xF          | 1                                                         | U8 - echo the command byte<br>U8 - error code (0: ACK, non-zero: NACK)    |                |                                    |      |      |
| Reply Field 2 :<br>Function = 2 | 3+3*1             | N     | 0x8          | 0                                                         | U8 - Number of Descriptors (N) N*(U8 - Descriptor, U16 - Rate Decimation) |                |                                    |      |      |
|                                 | MIP Packet Header |       |              |                                                           | Command/Reply Fields Checksur                                             |                |                                    | ksum |      |
| Example                         | Svnc1   Svnc2   = |       | Desc.<br>Set | Payload<br>Length                                         | Field<br>Length                                                           | Field<br>Desc. | Field Data                         | MSB  | LSB  |
| Command:<br>IMU Message         | 0x75              | 0x65  | 0x0C         | 0x0A                                                      | 0x0A                                                                      | 0x08           | Function: 0x01<br>Desc count: 0x02 | 0x22 | 0xA0 |

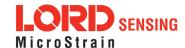

## 3DM<sup>®</sup>-GX5-10 DCP Manual

| Format (use new settings)                                           |      |      |      |      |      |      | 1st Descriptor: 0x04<br>Rate Dec: 0x000A<br>2nd Descriptor: 0x05<br>Rate Dec: 0x000A         |      |      |
|---------------------------------------------------------------------|------|------|------|------|------|------|----------------------------------------------------------------------------------------------|------|------|
| Reply Field :<br>ACK/NACK                                           | 0x75 | 0x65 | 0x0C | 0x04 | 0x04 | 0xF1 | Echo cmd: 0x01<br>Error code: 0x00                                                           | 0xE7 | 0xBA |
| Command: IMU<br>Message Format<br>(read back cur-<br>rent settings) | 0x75 | 0x65 | 0x0C | 0x04 | 0x04 | 0x08 | Function: 0x02<br>Desc count: 0x00                                                           | 0xF8 | 0xF3 |
| Reply Field 1:<br>ACK/NACK                                          | 0x75 | 0x65 | 0x0C | 0x0D | 0x04 | 0xF1 | Echo cmd: 0x08<br>Error code: 0x00                                                           |      |      |
| Reply Field 2 :<br>Current IMU<br>Message Format                    |      |      |      |      | 0x09 | 0x80 | Desc count: 0x02 1st Descriptor: 0x03 Rate Dec: 0x000A 2nd Descriptor: 0x04 Rate Dec: 0x000A | 0x98 | 0x0F |

Copy-Paste version of the commands: Use New Settings:"7565 0C0A 0A08 0102 0400 0A05 000A 22A0" Read Current Settings: "7565 0C04 0408 0200 F8F3"

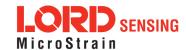

Description

## 4.2.4 Enable/Disable Continuous Data Stream (0x0C, 0x11)

Control the streaming of IMU and Estimation Filter data. If disabled, the data from the selected device is not continuously transmitted. Upon enabling, the most current data will be transmitted (i.e. no stale data is transmitted.) The default for the device is all streams enabled. For all functions except 0x01 (use new setting), the new enable flag value is ignored.

Possible function selector values:

0x01 - Apply new settings

0x02 - Read back current settings

0x03 - Save current settings as startup settings

0x04 - Load saved startup settings

0x05 - Load factory default settings

The device selector can be:

0x01 - IMU

0x03 - Estimation Filter

The enable flag can be either:

0x00 - Disable the selected stream

0x01 - Enable the selected stream (default)

| Field Format                     | Field Length |         | Field<br>Desc | criptor                                                               | Field Data                                                                   |                |                                                                   |      |      |  |
|----------------------------------|--------------|---------|---------------|-----------------------------------------------------------------------|------------------------------------------------------------------------------|----------------|-------------------------------------------------------------------|------|------|--|
| Command                          | 0x05         |         | 0x11          | 0x11 U8 - Function Selector U8 - Device Selector U8 - New Enable Flag |                                                                              |                |                                                                   |      |      |  |
| Reply Field 1:<br>ACK/ NACK      | 0x04         |         | 0xF1          |                                                                       | U8 - Echo the command descriptor<br>U8 - Error code (0: ACK, non-zero: NACK) |                |                                                                   |      |      |  |
| Reply Field 2:<br>(function = 2) | 0x04         |         | 0x85          | 0x85  U8 - Device Selector U8 - Current Device Enable Flag            |                                                                              |                |                                                                   |      |      |  |
|                                  |              | MIP Pac | ket Hea       | der                                                                   | С                                                                            | command        | l/Reply Fields                                                    | Chec | ksum |  |
| Examples                         | Sync1        | Sync2   | Desc.<br>Set  | Payload<br>Length                                                     | Field<br>Length                                                              | Field<br>Desc. | Field Data                                                        | MSB  | LSB  |  |
| Command:<br>IMU Stream ON        | 0x75         | 0x65    | 0x0C          | 0x05                                                                  | 0x05                                                                         | 0x11           | Function (Apply): 0x01<br>Device (IMU): 0x01<br>Stream (ON): 0x01 | 0x04 | 0x1A |  |
| Command:<br>IMU Stream           | 0x75         | 0x65    | 0x0C          | 0x05                                                                  | 0x05                                                                         | 0x11           | Function (Apply): 0x01<br>Device (IMU): 0x01                      | 0x03 | 0x19 |  |

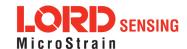

# 3DM®-GX5-10 DCP Manual

| OFF                                                                  |      |      |      |      |      |      | Stream (OFF): 0x00                 |      |      |
|----------------------------------------------------------------------|------|------|------|------|------|------|------------------------------------|------|------|
| Reply:<br>ACK/NACK                                                   | 0x75 | 0x65 | 0x0C | 0x04 | 0x04 | 0xF1 | Echo cmd: 0x11<br>Error code: 0x00 | 0xF0 | 0xCC |
| Copy-Paste version of the 1st command: "7565 0C05 0511 0101 0104 1A" |      |      |      |      |      |      |                                    |      |      |

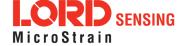

| 4.2.5 Device Startup Settings (0x0C, 0x30)                  |                       |                                                                                                    |              |                             |                             |                |                                                  |            |      |  |  |
|-------------------------------------------------------------|-----------------------|----------------------------------------------------------------------------------------------------|--------------|-----------------------------|-----------------------------|----------------|--------------------------------------------------|------------|------|--|--|
|                                                             | Read,                 | Save, Lo                                                                                                    | ad, or F     | Reset to De                 | efault the va               | alues for a    | ıll device settings.                             |            |      |  |  |
|                                                             | Possik                | ole function                                                                                                    | on selec     | ctor values:                | :                           |                |                                                  |            |      |  |  |
| Description                                                 |                       | 0x03 - Save current settings as startup settings**                                                                                      |              |                             |                             |                |                                                  |            |      |  |  |
|                                                             |                       |                                                                                                    |              | aved startu<br>o factorv d  | p settings<br>efault settir | nas            |                                                  |            |      |  |  |
|                                                             |                       | ,                                                                                                    |              |                             |                             |                |                                                  |            |      |  |  |
| Notes                                                       |                       | **When a save current settings command is issued a brief data disturbance may occur as all settings are written to non-volatile memory. |              |                             |                             |                |                                                  |            |      |  |  |
| Field Format                                                | Field Le              | ength                                                                                                    | 1            | Field Descriptor Field Data |                             |                |                                                  |            |      |  |  |
| Command                                                     | 0x03                  |                                                                                                    | 0x30         |                             | U8 - Function selector      |                |                                                  |            |      |  |  |
| Reply:<br>ACK/ NACK                                         | 0x04                  |                                                                                                    | 0xF1         |                             |                             |                | mand byte<br>ACK, non-zero: NACk                 | <b>(</b> ) |      |  |  |
|                                                             |                       | MIP Pac                                                                                                    | ket Hea      | der                         | С                           | Command        | /Reply Fields                                    | Chec       | ksum |  |  |
| Examples                                                    | Sync1                 | Sync2                                                                                                    | Desc.<br>Set | Payload<br>Length           | Field<br>Length             | Field<br>Desc. | Field Data                                       | MSB        | LSB  |  |  |
| Command:<br>Save All                                        | 0x75                  | 0x65                                                                                                    | 0x0C         | 0x03                        | 0x03                        | 0x30           | Fctn (Save): <b>0x03</b>                         | 0x1F       | 0x45 |  |  |
| Reply:<br>ACK/NACK                                          | 0x75 0x65 0x0C 0x04 0 |                                                                                                    |              |                             |                             | 0xF1           | Echo cmd: <b>0x30</b><br>Error code: <b>0x00</b> | 0x0F       | 0x0A |  |  |
| Copy-Paste version of the command: "7565 0C03 0330 031F 45" |                       |                                                                                                    |              |                             |                             |                |                                                  |            |      |  |  |

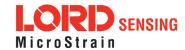

| 4.2.6 Accel Bias (0x0C, 0x37)  Advanced                                                   |                  |                                                                                                    |              |                   |                                                                                                    |                |                                                                            |            |      |  |
|-------------------------------------------------------------------------------------------|------------------|----------------------------------------------------------------------------------------------------|--------------|-------------------|----------------------------------------------------------------------------------------------------|----------------|----------------------------------------------------------------------------|------------|------|--|
| Description                                                                               | function bias va | Set the value, or read the current value of the IMU7 Accelerometer Bias Vector. For all functions except 0x01 and 0x06 (apply new settings), the new vector value is ignored. The bias value is subtracted from the scaled accelerometer value prior to output.  Possible function selector values:  0x01 - Apply new settings  0x02 - Read back current settings  0x03 - Save current settings as startup settings  0x04 - Load saved startup settings  0x05 - Load factory default settings  0x06 - Apply new settings with no ACK/NACK reply |              |                   |                                                                                                    |                |                                                                            |            |      |  |
|                                                                                           |                  |                                                                                                    | Apply r      |                   |                                                                                                    |                | ACK reply                                                                  |            |      |  |
| Field Format                                                                              | Field Le         | ength                                                                                                    |              | criptor           | Field Data                                                                                                    |                |                                                                            |            |      |  |
| Command                                                                                   | 0x0F             |                                                                                                    | 0x37         | ,                 | float - X<br>float - Y                                                                                         | Accel B        | elector<br>ias Value<br>ias Value<br>as Value                              |            |      |  |
| Reply Field 1:<br>ACK/ NACK                                                               | 0x04             |                                                                                                    | 0xF1         |                   |                                                                                                    |                | mmand byte<br>0: ACK, non-zero: NACK                                       | <u>.</u> ) |      |  |
| Reply Field 2:<br>Function = 2                                                            | 0x0E             |                                                                                                    | 0x9A         | Λ.                | float - Current X Accel Bias Value<br>float - Current Y Accel Bias Value<br>float - Current Z Accel Bias Value |                |                                                                            |            |      |  |
|                                                                                           | ı                | MIP Pacl                                                                                                    | ket Hea      | der               |                                                                                                    | Comma          | nd/Reply Fields                                                            | Chec       | ksum |  |
| Examples                                                                                  | Sync1            | Sync2                                                                                                    | Desc.<br>Set | Payload<br>Length | Field<br>Length                                                                                                | Field<br>Desc. | Field Data                                                                 | MSB        | LSB  |  |
| Command:<br>Accel Bias                                                                    | 0x75 0x65        |                                                                                                    | 0x0C         | 0x0F              | 0x0F                                                                                                    | 0x37           | Fctn (Apply): 0x01<br>Field (Bias): 0x00000000<br>0x00000000<br>0x00000000 | 0x3C       | 0x75 |  |
| Reply Field :<br>ACK/NACK                                                                 | 0x75             | 0x65                                                                                                    | 0x0C         | 0x04              | 0x04                                                                                                    | 0xF1           | Echo cmd: 0x37<br>Error code: 0x00                                         | 0x16       | 0x18 |  |
| Copy-Paste version of the command: "7565 0C0F 0F37 0100 0000 0000 0000 0000 0000 003C 75" |                  |                                                                                                    |              |                   |                                                                                                    |                |                                                                            |            |      |  |

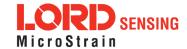

| 4.2.7 Gyr                                                                                 | 4.2.7 Gyro Bias (0x0C, 0x38)  Advanced                                                                                                    |                                                                                                    |               |                   |                                                                                                    |                |                                                                                  |      |      |  |  |
|-------------------------------------------------------------------------------------------|----------------------------------------------------------------------------------------------------|----------------------------------------------------------------------------------------------------|---------------|-------------------|----------------------------------------------------------------------------------------------------|----------------|----------------------------------------------------------------------------------|------|------|--|--|
|                                                                                           | except                                                                                                    | Set the value, or read the current value of the IMU7 Gyro Bias Vector. For all functions except 0x01 and 0x06 (apply new settings), the new vector value is ignored. The bias value is subtracted from the scaled Gyro value prior to output. |               |                   |                                                                                                    |                |                                                                                  |      |      |  |  |
| Description                                                                               | Possible function selector values:  0x01 - Apply new settings  0x02 - Read back current settings  0x03 - Save current settings as startup settings |                                                                                                    |               |                   |                                                                                                    |                |                                                                                  |      |      |  |  |
|                                                                                           |                                                                                                    | 0x04 - Load saved startup settings<br>0x05 - Load factory default settings<br>0x06 - Apply new settings with no ACK/NACK reply                                                                                                    |               |                   |                                                                                                    |                |                                                                                  |      |      |  |  |
| Field Format                                                                              | Field Le                                                                                                    | ength                                                                                                    | Field<br>Desc | l<br>criptor      | Field Data                                                                                                  |                |                                                                                  |      |      |  |  |
| Command                                                                                   | 0x0F                                                                                                    |                                                                                                    | 0x38          | 1                 | U8 - Fur<br>float - X<br>float - Y<br>float - Z                                                             | Gyro Bia       | as Value<br>as Value                                                             |      |      |  |  |
| Reply Field 1:<br>ACK/ NACK                                                               | 0x04                                                                                                    |                                                                                                    | 0xF1          |                   |                                                                                                    |                | mmand byte<br>0: ACK, non-zero: NACK                                             | ()   |      |  |  |
| Reply Field 2:<br>Function = 2                                                            | 0x0E                                                                                                    |                                                                                                    | 0x9E          | 3                 | float - Current X Gyro Bias Value<br>float - Current Y Gyro Bias Value<br>float - Current Z Gyro Bias Value |                |                                                                                  |      |      |  |  |
|                                                                                           | ı                                                                                                    | MIP Pacl                                                                                                    | ket Hea       | der               |                                                                                                    | Commai         | nd/Reply Fields                                                                  | Chec | ksum |  |  |
| Examples                                                                                  | Sync1                                                                                                    | Sync2                                                                                                    | Desc.<br>Set  | Payload<br>Length | Field<br>Length                                                                                             | Field<br>Desc. | Field Data                                                                       | MSB  | LSB  |  |  |
| Command:<br>Gyro Bias                                                                     | 0x75 0x65                                                                                                    |                                                                                                    | 0x0C          | 0x0F              | 0x0F                                                                                                    | 0x38           | Fctn (Apply): <b>0x01</b> Field (Bias): <b>0x00000000 0x00000000 0x000000000</b> | 0x3D | 0x83 |  |  |
| Reply Field :<br>ACK/NACK                                                                 | 0x75                                                                                                    | 0x65                                                                                                    | 0x0C          | 0x04              | 0x04                                                                                                    | 0xF1           | Echo cmd: 0x38<br>Error code: 0x00                                               | 0x17 | 0x1A |  |  |
| Copy-Paste version of the command: "7565 0C0F 0F38 0100 0000 0000 0000 0000 0000 003D 83" |                                                                                                    |                                                                                                    |               |                   |                                                                                                    |                |                                                                                  |      |      |  |  |

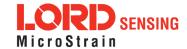

| 4.2.8                                                         | 8 Capture Gyro Bias (0x0C, 0x39) |                        |                                                                                                    |            |      |                   |   |                                                                     |                |                                                             |      |      |
|---------------------------------------------------------------|----------------------------------|------------------------|----------------------------------------------------------------------------------------------------|------------|------|-------------------|---|---------------------------------------------------------------------|----------------|-------------------------------------------------------------|------|------|
| Description                                                   |                                  | of<br>its<br>Bia<br>ve | This command will cause the 3DM-GX5-10 to sample its sensors for the specified numbe of milliseconds. The resulting data will be used to initialize its orientation, and to estimate its gyro bias error. The estimated gyro bias error will be automatically written to the Gyro Bias vector. The bias vector is not saved as a startup value. If you wish to save this vector, use the Gyro Bias command.  Possible sampling time values:  Total sampling time in units of milliseconds.  Range of values: 1000 to 3000. |            |      |                   |   |                                                                     |                |                                                             | nate |      |
| Notes                                                         |                                  |                        | Note: The 3DM-GX5-10 must be stationary during the execution of the Capture Gyro Bias operation.                                                                                                    |            |      |                   |   |                                                                     |                |                                                             | Bias |      |
| Field Format                                                  |                                  | Field Lenath           |                                                                                                    |            |      | rield Field Data  |   |                                                                     |                |                                                             |      |      |
| Command                                                       |                                  | 0x0                    | )4                                                                                                    |            | 0x   | :39               |   | U16-                                                                | Samplino       | g Time (milliseconds)                                       |      |      |
| Reply Field 1:<br>ACK/ NACK                                   |                                  | 0x0                    | )4                                                                                                    |            | 0x   | :F1               |   | U8 - echo the command byte U8 - error code (0: ACK, non-zero: NACK) |                |                                                             |      |      |
| Reply Field 2:<br>Function = 2                                |                                  | 0x0                    | )E                                                                                                    |            | 0x9B |                   |   | float -                                                             | Current \      | X Gyro Bias Value<br>Y Gyro Bias Value<br>Z Gyro Bias Value |      |      |
|                                                               |                                  |                        | MIP Pac                                                                                                    | ket H      | ead  | ler               |   | Command/Reply Fields Checks                                         |                |                                                             |      | ksum |
| Examples                                                      | Sy                               | rnc1                   | Sync2                                                                                                    | Dese<br>Se |      | Payload<br>Length |   | Field<br>ength                                                      | Field<br>Desc. | Field Data                                                  | MSB  | LSB  |
| Command:<br>Capture<br>Gyro Bias                              | 0>                               | c75                    | 0x65                                                                                                    | 0x0        | С    | 0x04              | ( | 0x04                                                                | 0x39           | Sampling Time: <b>0x2710</b>                                | 0x5E | 0xE0 |
| Reply Field<br>1:<br>ACK/NACK                                 | 0>                               | <b>c</b> 75            | 0x65                                                                                                    | 0x0        | С    | 0x04              | ( | 0x04                                                                | 0xF1           | Echo cmd: <b>0x39</b><br>Error code: <b>0x00</b>            |      |      |
| Reply Field<br>2: Bias<br>Vector                              |                                  |                        |                                                                                                    |            |      |                   | ( | 0x0E                                                                | 0x9B           | Field (Bias): <b>0x00000000 0x00000000 0x00000000</b>       | 0xCF | 0x19 |
| Copy-Paste version of the command: "7565 0C04 0439 2710 5EE0" |                                  |                        |                                                                                                    |            |      |                   |   |                                                                     |                |                                                             |      |      |

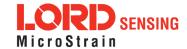

#### 4.2.9 Coning and Sculling Enable (0x0C, 0x3E) Set, read, or save the Coning and Sculling Compensation Enable. This function sets the Coning and Sculling Compensation Enable. For all functions except 0x01 (use new setting), the new parameter values are ignored. Possible function selector values: 0x01 - Apply new settings 0x02 - Read back current settings **Description** 0x03 - Save current settings as startup settings 0x04 - Load saved startup settings 0x05 - Load factory default settings The enable flag can be either: 0x00 - Disable the Coning and Sculling compensation 0x01 - Enable the Coning and Sculling compensation (default) Field **Field Format** Field Length Field Data Descriptor U8 - Function selector 0x3E Command 0x10 U8 - New Coning and Sculling enable setting Reply Field 1: U8 - echo the command descriptor 0x04 0xF1 ACK/ NACK U8 - error code (0: ACK, non-zero: NACK) Reply Field 2: 0x03 0x9E U8 - Current Coning and Sculling enable setting Function = 2 MIP Packet Header Command/Reply Fields Checksum **Examples** Field Field Desc. Payload Sync1 Sync2 Field Data MSB LSB Set Length Length Desc. Command: Fctn (Apply): 0x01 0x75 0x65 0x0C 0x04 0x04 0x3E 0x2E 0x94 Enable Settings Enable: 0x01 Reply Field: Echo cmd: 0x38 0x75 0x65 0x0C 0x04 0x04 0xF1 0x1D 0x26 Error code: 0x00 ACK/NACK

Copy-Paste version of the command: "7565 0C04 043E 0101 2E94"

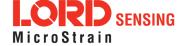

| 4.2.10 UART Baud Rate (0x0C, 0x40)                                    |         |                                                                                                    |              |                          |                                               |                |                                                             |      |        |  |  |  |
|-----------------------------------------------------------------------|---------|----------------------------------------------------------------------------------------------------|--------------|--------------------------|-----------------------------------------------|----------------|-------------------------------------------------------------|------|--------|--|--|--|
|                                                                       | functi  | ons exce                                                                                                    | ept 0x0      |                          | settings)                                     |                | ommunication channel (UA<br>w baud rate value is ignored    |      | or all |  |  |  |
|                                                                       |         |                                                                                                    |              | new settin<br>back curre | -                                             | s              |                                                             |      |        |  |  |  |
| Description                                                           |         | 0x03 - Save current settings as startup settings 0x04 - Load saved startup settings                                                                         |              |                          |                                               |                |                                                             |      |        |  |  |  |
|                                                                       |         | 0x05 - Reset to factory default settings                                                                                                    |              |                          |                                               |                |                                                             |      |        |  |  |  |
|                                                                       | Suppo   | Supported baud rates are:                                                                                                    |              |                          |                                               |                |                                                             |      |        |  |  |  |
|                                                                       |         | 9600, 19200, 115200 (default), 230400, 460800, 921600                                                                                                    |              |                          |                                               |                |                                                             |      |        |  |  |  |
| Notes                                                                 | secon   | The ACK/NACK packet is sent at the current baud rate and then there is a 0.25 second delay before the device will respond to commands at the new BAUD rate. |              |                          |                                               |                |                                                             |      |        |  |  |  |
| Field Format                                                          | Field L | .ength                                                                                                    | Fiei<br>Des  | ld<br>scriptor           | Field L                                       | Data           |                                                             |      |        |  |  |  |
| Command                                                               | 0x07    |                                                                                                    | 0x4          | .0                       | U8 - Function selector<br>U32 - New baud rate |                |                                                             |      |        |  |  |  |
| Reply Field 1:<br>ACK/ NACK                                           | 0x04    |                                                                                                    | 0xF          | 1                        |                                               |                | command descriptor<br>e (0: ACK, non-zero: NACK             | .)   |        |  |  |  |
| Reply Field 2:<br>Function = 2                                        | 0x06    |                                                                                                    | 0x8          | 7                        | U32 -                                         | Current        | baud rate                                                   |      |        |  |  |  |
|                                                                       | N       | MIP Pac                                                                                                    | ket Hea      | ader                     |                                               | Comm           | and/Reply Fields                                            | Chec | ksum   |  |  |  |
| Examples                                                              | Sync1   | Sync2                                                                                                    | Desc.<br>Set | Payload<br>Length        | Field<br>Length                               | Field<br>Desc. | Field Data                                                  | MSB  | LSB    |  |  |  |
| Command:<br>Set Baud Rate                                             | 0x75    | 0x65                                                                                                    | 0x0C         | 0x07                     | 0x07                                          | 0x40           | Fctn (USE): <b>0x01</b><br>Baud (115200): <b>0x0001C200</b> | 0xF8 | 0xDA   |  |  |  |
| Reply Field :<br>ACK/NACK                                             | 0x75    | 0x65                                                                                                    | 0x0C         | 0x04                     | 0x04                                          | 0xF1           | Echo cmd: <b>0x40</b><br>Error code: <b>0x00</b>            | 0x1F | 0x2A   |  |  |  |
| Copy-Paste version of the command: "7565 0C07 0740 0100 01C2 00F8 DA" |         |                                                                                                    |              |                          |                                               |                |                                                             |      |        |  |  |  |

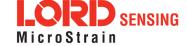

# 4.2.11 Advanced Low-Pass Filter Settings (0x0C, 0x50) Advanced configuration for low-pass filter settings. The scaled data quantities are by default filtered through a single-pole IIR low-pass filter which is configured with a -3dB cutoff frequency of half the reporting frequency (set by decimation factor in the IMU Message Format command) to prevent aliasing on a per data quantity basis. This advanced configuration command allows for the cutoff frequency to be configured independently of the data reporting frequency as well as allowing for a complete bypass of the digital low-pass filter. Possible function selector values: 0x01 - Apply new settings 0x02 - Read back current settings 0x03 - Save current settings as startup settings 0x04 - Load saved startup settings 0x05 - Reset to factory default settings Possible data descriptors: 0x04 - Scaled accel data 0x05 - Scaled gyro data **Description** 0x06 - Scaled mag data (if applicable) 0x17 - Scaled pressure data Possible filter enable values: 0x01 - Apply low-pass filter 0x00 - Do not apply low-pass filter Manual filter bandwidth configuration: 0x01 - Use user specified -3 dB cutoff frequency 0x00 - Automatically configure -3 dB cutoff frequency to half reporting rate -3 dB Cutoff Frequency: Cutoff Frequency value specified must be no greater than 250 Hz.

\*\*This value in a write command is ignored if Automatic Bandwidth is selected.

Reserved Byte:

This byte is reserved for internal use and should be left in the 0x00 state

| Field Format | Field Length | Field<br>Descriptor | Field Data |
|--------------|--------------|---------------------|------------|
|--------------|--------------|---------------------|------------|

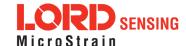

| Command                                                                    | 0x09  |         | 0x50         |                                                                                                    | U8<br>U8<br>U8<br>U1 | U8 - Function selector U8 - Data Descriptor U8 - Low-Pass Filter Enable/Disable U8 - Manual/Auto -3 dB Cutoff Frequency Configuration U163 dB Cutoff Frequency U8 - Reserved Byte |                |                                                                                                    |       |      |  |
|----------------------------------------------------------------------------|-------|---------|--------------|----------------------------------------------------------------------------------------------------|----------------------|----------------------------------------------------------------------------------------------------|----------------|----------------------------------------------------------------------------------------------------|-------|------|--|
| Reply Field 1:<br>ACK/ NACK                                                | 0x04  |         | 0xF1         | xF1 U8 - echo the command descriptor U8 - error code (0: ACK, non-zero: NACK)                                                                  |                      |                                                                                                    |                |                                                                                                    |       |      |  |
| Reply Field 2:<br>Function = 2                                             | 0x08  |         | 0x8B         | U8 - Data Descriptor U8 - Filter (0x01: Enabled, 0x00: Disabl U8 - Cutoff Frequency (0x00: Auto, 0x0 U163 dB Cutoff Frequency Hz U8 - Reserved |                      |                                                                                                    |                | abled, 0x00: Disabled)<br>y (0x00: Auto, 0x01: Mar                                                                                                    | nual) |      |  |
|                                                                            | ı     | MIP Pad | cket Hea     | der                                                                                                    |                      |                                                                                                    | Commar         | nd/Reply Fields                                                                                                    | Chec  | ksum |  |
| Examples                                                                   | Sync1 | Sync2   | Desc.<br>Set | Paylo<br>Leng                                                                                                    |                      | Field<br>Length                                                                                                    | Field<br>Desc. | Field Data                                                                                                    | MSB   | LSB  |  |
| Command                                                                    | 0x75  | 0x65    | 0x0C         | 0x09                                                                                                    |                      | 0x09                                                                                                    | 0x50           | Fctn (Apply): 0x01 Scaled Accel: 0x04 Enable Filter: 0x01 Automatic Cutoff Configuration: -3dB Cutoff Frequency (ignored for 0x0000 automatic cutoff configuration) Reserved: 0x00 | 0x4C  | 0x6D |  |
| Reply Field :<br>ACK/NACK                                                  | 0x75  | 0x65    | 0x0C         | 0x0C 0x04                                                                                                    |                      | 0x04                                                                                                    | 0xF1           | Echo cmd: <b>0x50</b><br>Error code: <b>0x00</b>                                                                                                    | 0x2F  | 0x4A |  |
| Copy-Paste version of the command: "7565 0C09 0950 0104 0100 0000 004E 80" |       |         |              |                                                                                                    |                      |                                                                                                    |                |                                                                                                    |       |      |  |

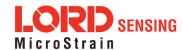

# 4.2.12 Device Status (0x0C, 0x64)

Get the device-specific status for the 3DM-GX5-10.

Reply has two fields: "ACK/NACK" and "Device Status Field". The device status field may be one of two selectable formats - basic and diagnostic.

## Description

The reply data for this command is device specific. The reply is specified by two parameters in the command. The first parameter is the model number (which for the 3DM-GX5-10 is always = 6255 (0x186F). That is followed by a status selector byte which determines the type of data structure returned. In the case of the 3DM-GX5-10, there are two selector values - one to return a basic status structure and a second to return an extensive diagnostics status structure. A list of available values for the selector values and specific fields in the data structure are as follows:

Possible Status Selector Values:

0x01 - Basic Status Structure

0x02 - Diagnostic Status Structure

# Notes

The reply field for this command is tightly tied to the model number. Make sure you check the model number in the reply and match it to the correct structure for the data field for the specific device model number. This reply data descriptor 0x0C,0X90 is an exception to the rule for MIP descriptors that the structure of descriptor data is the same for all devices. In this case, it is the same for all devices with the same model number but not necessarily the same for devices with different model numbers.

| Field Format                   | Field<br>Length | Field<br>Descriptor | Field Data                                                             |                                                                 |              |             |  |  |  |
|--------------------------------|-----------------|---------------------|------------------------------------------------------------------------|-----------------------------------------------------------------|--------------|-------------|--|--|--|
| Command                        | 0x02            | 0x64                |                                                                        | U16-Device Model Number: set = 6255 (0x186F) U8-Status Selector |              |             |  |  |  |
| Reply Field 1:<br>ACK/ NACK    | 0x04            | 0xF1                | U8 - echo the command byte<br>U8 - error code (0: ACK, non-zero: NACK) |                                                                 |              |             |  |  |  |
|                                |                 |                     | Binary<br>Offset                                                       | Description                                                     | Data<br>Type | Units       |  |  |  |
| Reply Field 2:<br>Basic Device | 0x0D            | 0x90                | 0                                                                      | Echo of the Device<br>Model Number                              | U16          | N/A         |  |  |  |
| Status Field                   | OXOD            | 0,50                | 2                                                                      | Echo of the selector byte                                       | U8           | N/A         |  |  |  |
|                                |                 |                     | 3                                                                      | Status Flags (Reserved)                                         | U32          | N/A         |  |  |  |
|                                |                 |                     | 7                                                                      | System Timer                                                    | U32          | millisecond |  |  |  |
| Reply Field 2:                 | 0x3E            | 0x90                | Binary Description Data Units                                          |                                                                 |              |             |  |  |  |

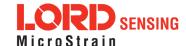

|                                                          |       |       |              |       | Offset     |                    |                |                                   | Туре      |            |        |      |
|----------------------------------------------------------|-------|-------|--------------|-------|------------|--------------------|----------------|-----------------------------------|-----------|------------|--------|------|
|                                                          |       |       |              |       | 0          | Echo of<br>Model N |                |                                   | U16       | N/A        |        |      |
|                                                          |       |       |              |       | 2          | Echo of            | f the se       | lector byte                       | U8        | N/A        |        |      |
|                                                          |       |       |              |       | 3          | Status             | Flags (l       | Reserved)                         | U32       | N/A        |        |      |
|                                                          |       |       |              |       | 7          | System             | n Timer        |                                   | U32       | millise    | cond   |      |
|                                                          |       |       |              |       | 11         | Has Ma             | agneton        | neter                             | U8        | 0          |        |      |
|                                                          |       |       |              |       | 12         | Has Pre            | essure         |                                   | U8        | 0          |        |      |
|                                                          |       |       |              |       | 13         | Power              | State          |                                   | U8        | N/A        |        |      |
|                                                          |       |       |              |       | 14         | Gyro R             | ange           |                                   | U16       | degree     | /secon | d    |
|                                                          |       |       |              |       | 16         | Accele             | romete         | Range                             | U16       | gauss      |        |      |
| Diagnostic                                               |       |       |              |       | 18         | Reserv             | ed             |                                   | U16       |            |        |      |
| Device Status                                            |       |       |              |       | 20         | Reserv             | ed             |                                   | U16       |            |        |      |
| Field                                                    |       |       |              |       | 22         | Tempe              | rature         |                                   | Float     | degree     | С      |      |
|                                                          |       |       |              |       | 26         | Last ter           | mperatı        | ure read                          | U32       | millise    | cond   |      |
|                                                          |       |       |              |       | 30         | Tempe              | rature E       | rror                              | U8        | millise    | cond   |      |
|                                                          |       |       |              |       | 31         | GPS PI             | PS Trig        | gers                              | U32       | millise    | cond   |      |
|                                                          |       |       |              |       | 35         | Last GF            | PS PPS         | 3 Trigger                         | U32       | millise    | cond   |      |
|                                                          |       |       |              |       | 39         | Stream             | Enable         | ed                                | U8        | millise    | cond   |      |
|                                                          |       |       |              |       | 40         | Droppe             | d Pack         | ets                               | U32       | millise    | cond   |      |
|                                                          |       |       |              |       | 44         | Comm               | bytes v        | vritten                           | U32       | millise    | cond   |      |
|                                                          |       |       |              |       | 48         | Comm               | bytes r        | ead                               | U32       | millise    | cond   |      |
|                                                          |       |       |              |       | 52         | Comm               | write o        | verruns                           | U32       | millise    | cond   |      |
|                                                          |       |       |              |       | 56         | Comm               | read ov        | erruns                            | U32       | millise    | cond   |      |
|                                                          |       | MIP   | Packet       | Heade | er         |                    | Comi           | mand/Reply                        | Fields    |            | Chec   | ksum |
| Examples                                                 | Sync1 | Sync2 | Desc.<br>Set | Paylo | oad Length | Field<br>Length    | Field<br>Desc. | Fie                               | eld Data  |            | MSB    | LSB  |
| Command:<br>Get Device<br>Status (return<br>Basic Status | 0x75  | 0x65  | 0x0C         |       | 0x05       | 0x05               | 0x64           | Model# (<br>Status se<br>(basic s | elector o | 186F<br>01 |        |      |

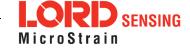

# 3DM®-GX5-10 DCP Manual

| structure:<br>selector = 1)                                    |      |      |      |      |      |      |                                                                             |      |      |
|----------------------------------------------------------------|------|------|------|------|------|------|-----------------------------------------------------------------------------|------|------|
| Reply Field 1:<br>ACK/NACK                                     | 0x75 | 0x65 | 0x0C | 0x15 | 0x04 | 0xF1 | Echo cmd: <b>0x64</b><br>Error code: <b>0x00</b>                            |      |      |
| Reply Field 2:<br>Device Status<br>(Basic Status<br>structure) |      |      |      |      | 0x0F | 0x90 | Echo Model# (6255) <b>0x186F</b> Echo selector: <b>0x01</b> Additonal data: | 0x## | 0x## |

# 4.3 Error Codes

| Error Name            | Error Value | Description                                                                                                    |
|-----------------------|-------------|----------------------------------------------------------------------------------------------------|
| MIP Unknown Command   | 0x01        | The command descriptor is not supported by this device                                                                                                    |
| MIP Invalid Checksum  | 0x02        | An otherwise complete packet has a bad checksum                                                                                                    |
| MIP Invalid Parameter | 0x03        | One or more parameters in the packet are invalid. This can refer to a value that is outside the allowed range for a command or a value that is not the expected size or type |
| MIP Command Failed    | 0x04        | Device could not complete the command                                                                                                    |
| MIP Command Timeout   | 0x05        | Device could not complete the command within the expected time                                                                                                    |

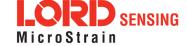

# 5. Data Reference

# 5.1 IMU Data

| 5.1.1 Scaled Accelerometer Vector (0x80, 0x04) |                                                                                                    |                    |                    |             |           |       |  |
|------------------------------------------------|----------------------------------------------------------------------------------------------------|--------------------|--------------------|-------------|-----------|-------|--|
| Description                                    | Scaled Acce                                                                                                    | lerometer Vect     | or                 |             |           |       |  |
| Notes                                          | This is a vector quantifying the direction and magnitude of the acceleration that the $3DM$ - $GX5$ - $10$ is exposed to. This quantity is fully temperature compensated and scaled into physical units of g (1 g = $9.80665$ m/sec^2). It is expressed in terms of the $3DM$ - $GX5$ - $10$ 's local coordinate system. |                    |                    |             |           |       |  |
| Field Format                                   | Field Length                                                                                                    | Data<br>Descriptor | Message Data       |             |           |       |  |
|                                                | 14 (0x0E) 0x04                                                                                                    | 0x04               | Binary Off-<br>set | Description | Data Type | Units |  |
|                                                |                                                                                                    |                    | 0                  | X Accel     | float     | g     |  |
|                                                |                                                                                                    |                    | 4                  | Y Accel     | float     | g     |  |
|                                                |                                                                                                    |                    | 8                  | Z Accel     | float     | g     |  |

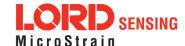

| 5.1.2 Scaled Gyro Vector (0x80, 0x05) |                                                                                                    |                    |                  |             |           |                |  |  |
|---------------------------------------|----------------------------------------------------------------------------------------------------|--------------------|------------------|-------------|-----------|----------------|--|--|
| Description                           | Scaled Gyr                                                                                                    | Scaled Gyro Vector |                  |             |           |                |  |  |
| Notes                                 | This is a vector quantifying the rate of rotation (angular rate) of the 3DM-GX5-10. This quantity is fully temperature compensated and scaled into units of radians/second. It is expressed in terms of the 3DM-GX5-10's local coordinate system. |                    |                  |             |           |                |  |  |
| Field Format                          | Field<br>Length                                                                                                    | Data<br>Descriptor | Message Data     |             |           |                |  |  |
|                                       | 14 (0x0E)                                                                                                    | 0x05               | Binary<br>Offset | Description | Data Type | Units          |  |  |
|                                       |                                                                                                    |                    | 0                | X Gyro      | float     | Radians/second |  |  |
|                                       |                                                                                                    |                    | 4                | Y Gyro      | float     | Radians/second |  |  |
|                                       |                                                                                                    |                    | 8                | Z Gyro      | float     | Radians/second |  |  |

| 5.1.3 Delta Theta Vector (0x80, 0x07) |                                                                                                    |                                |                  |               |           |         |  |
|---------------------------------------|----------------------------------------------------------------------------------------------------|--------------------------------|------------------|---------------|-----------|---------|--|
| Description                           | Time integra                                                                                                    | Time integral of angular rate. |                  |               |           |         |  |
| Notes                                 | This is a vector which gives the time integral of angular rate over the interval set by the IMU message format command. It is expressed in terms of the 3DM-GX5-10's local coordinate system in units of radians. |                                |                  |               |           |         |  |
| Field Format                          | Field Length                                                                                                    | Data<br>Descriptor             | Message Data     |               |           |         |  |
|                                       | 14 (0x0E)                                                                                                    | 0x07                           | Binary<br>Offset | Description   | Data Type | Units   |  |
|                                       |                                                                                                    |                                | 0                | X Delta Theta | float     | radians |  |
|                                       |                                                                                                    |                                | 4                | Y Delta Theta | float     | radians |  |
|                                       |                                                                                                    |                                | 8                | Z Delta Theta | float     | radians |  |

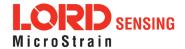

| 5.1.4 Delta Velocity Vector (0x80, 0x08) |                                                                                                    |                                |                  |                  |           |           |  |
|------------------------------------------|----------------------------------------------------------------------------------------------------|--------------------------------|------------------|------------------|-----------|-----------|--|
| Description                              | Time integra                                                                                                    | Time integral of acceleration. |                  |                  |           |           |  |
| Notes                                    | This is a vector which gives the time integral of specific acceleration over the interval set by the IMU message format command. It is expressed in terms of the 3DM-GX5-10's local coordinate system in units of g*second where g is the standard gravitational constant. To convert Delta Velocity into the more conventional units of m/sec, simply multiply by the standard gravitational constant, 9.80665 m/sec <sup>2</sup> . |                                |                  |                  |           |           |  |
| Field Format                             | Field Length                                                                                                    | Data<br>Descriptor             | Message Data     |                  |           |           |  |
|                                          | 14 (0x0E) 0x08                                                                                                    |                                | Binary<br>Offset | Description      | Data Type | Units     |  |
|                                          |                                                                                                    | 0x08                           | 0                | X Delta Velocity | float     | g*seconds |  |
|                                          |                                                                                                    |                                | 4                | Y Delta Velocity | float     | g*seconds |  |
|                                          |                                                                                                    |                                | 8                | Z Delta Velocity | float     | g*seconds |  |

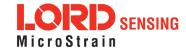

| 5.1.5 GPS Correlation Timestamp (0x80, 0x12) |                                                                                                    |                    |                  |                     |           |           |  |
|----------------------------------------------|----------------------------------------------------------------------------------------------------|--------------------|------------------|---------------------|-----------|-----------|--|
| Description                                  | GPS correlation timestamp.                                                                                                    |                    |                  |                     |           |           |  |
| Notes                                        | This timestamp has three fields:  Double GPS TOW U16 GPS Week number U16 Timestamp flags  Timestamp Status Flags:  Bit0 - PPS Beacon Good If set, PPS signal is present Bit1 - GPS Time Refresh (toggles with each refresh) Bit2 - GPS Time Initialized (set with the first GPS Time Refresh) (See GPS Time Update (0x01, 0x72) on page 29)  This timestamp is formatted to match standard universal GPS Time format. It may be initialized with the GPS Time Update message. If a user-supplied PPS hardware signal is available, that, along with the user-supplied GPS Time Update message may be used to provide precise time synchronization with other parts of the user's system.  The GPS Time Initialized flag will only be asserted after an initial GPS Time Update message has been received.  The "PPS Beacon Good" flag in the Timestamp flags byte indicates if the PPS beacon coming from the GPS is present. If this flag is not asserted, it means that the IMU internal clock is being used for the PPS. The fractional portion of the GPS TOW represents the amount of time that has elapsed from the last PPS. |                    |                  |                     |           |           |  |
|                                              | Field Length                                                                                                    | Data<br>Descriptor | Message Data     |                     |           |           |  |
|                                              | 14 (0x0E) 0x12                                                                                                    | 0v12               | Binary<br>Offset | Description         | Data Type | Units     |  |
| Field Format                                 |                                                                                                    |                    | 0                | GPS Time of<br>Week | Double    | Seconds   |  |
|                                              |                                                                                                    | 0X12               | 8                | GPS Week<br>Number  | U16       | N/A       |  |
|                                              |                                                                                                    |                    | 10               | Timestamp<br>Flags  | U16       | See Notes |  |

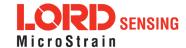

# 6. MIP Packet Reference

#### 6.1 Structure

Commands and Data are sent and received as fields in the LORD "MIP" packet format. Below is the general definition of the structure:

The packet always begins with the start-of-packet sequence "ue" (0x75, 0x65). The "Descriptor Set" byte in the header specifies which command or data set is contained in fields of the packet. The payload length byte specifies the sum of all the field length bytes in the payload section.

# 6.2 Payload Length Range

The payload section can be empty or can contain one or more fields. Each field has a length byte and a descriptor byte. The field length byte specifies the length of the entire field including the field length byte and field descriptor byte. The descriptor byte specifies the command or data that is contained in the field data. The descriptor can only be from the set of descriptors specified by the descriptor set byte in the header. The field data can be anything but is always rigidly defined. The definition of a descriptor is fundamentally described in a ".h" file that corresponds to the descriptor set that the descriptor belongs to.

LORD Sensing provides a "Packet Builder" functionality in the "MIP Monitor" software utility to simplify the construction of a MIP packet. Most commands will have a single field in the packet, but multiple field packets are possible. Extensive examples complete with checksums are given in the command reference section.

# 6.3 MIP Checksum Range

The checksum is a 2 byte Fletcher checksum and encompasses all the bytes in the packet:

# 6.4 16-bit Fletcher Checksum Algorithm (C Language)

```
for(i=0; i < checksum_range; i++)
{
   checksum_byte1 += mip_packet[i];
   checksum_byte2 += checksum_byte1;
}
checksum = ((u16) checksum byte1 << 8) + (u16) checksum byte2;</pre>
```

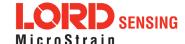

# 7. Advanced Programming

# 7.1 Internal Diagnostic Functions

The 3DM-GX5-10 supports two device specific internal functions used for diagnostics and system status. These are Device Built In Test and Device Status. These commands are defined generically but the implementation is very specific to the hardware implemented on this device. Other LORD Sensing devices will have their own implementations of these functions depending on the internal hardware of the devices.

## 7.1.1 3DM-GX5-10 Internal Diagnostic Commands

- Device Built In Test (0x01, 0x05)
- Device Status (0x0C, 0x64)

# 7.2 Handling High Rate Data

The size of the data fields from an inertial device is substantially greater than on most other types of sensors. On top of that, in many applications it is desirable to receive that data with the lowest latency possible and thus the highest baud rate is selected. The result is that the port servicing requirements in terms of both speed and buffer size can be surprisingly large for inertial data. This can lead to a couple of common problems: runaway latency and dropped packets.

## 7.2.1 Runaway Latency

Most operating systems provide drivers that have ample buffers and take care of port servicing at the hardware level. Dropping packets or losing data is not usually an issue on these systems. What can be an issue is latency, that is, when the buffer is not emptied by the application in a timely manner. In the worst case, the buffer is being filled faster than it is emptied and the application operates with increasingly "old" data - which causes runaway latency. It is important to monitor the incoming data buffer to make sure you do not reach this condition.

# 7.2.2 Dropped Packets

Many applications do not use an operating system but are written from scratch or on top of proprietary application frameworks. These are most often embedded MCUs or small single board microcontrollers. On these systems, port handling is usually done in code at the hardware level. Collecting data from a port requires the use one of three techniques: register polling, hardware interrupts, or direct memory access (DMA). Register polling is very easy to do and is adequate for simple communications where data comes in very small chunks and at reasonable data rates. The problem with register polling is that you either waste time looping while waiting for a byte to come in at the port or you get too busy doing other tasks so that by the time you poll the port, the byte is lost

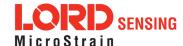

because the next one overwrites it. This causes dropped packets. On these systems, it is imperative to utilize either a hardware interrupt or hardware DMA on the UART receiving data from the 3DM-GX5-10. The DMA or UART interrupt service routine only takes processor time when a byte is ready and as long as the interrupts are preemptive, the processor will fetch every byte received. Using the interrupt routine to fill a ring buffer makes the most efficient use of an MCU and makes it easier to write your application main line code. This is essentially what drivers in operating systems do.

# 7.3 Creating Fixed Data Packet Format

The MIP packet structure and protocol provides a great deal of flexibility to the user for creating a custom data stream. It does this by allowing selectable data fields and individual data rates for each field. The side effect of this feature is that packets vary in size depending on what data is being delivered in any particular time frame. For example, if acceleration data is configured for 100 Hz and gyroscope data is configured for 25 Hz, every fourth packet is larger than the previous three because of the additional magnetometer data. In some applications, this is undesirable and there may be a requirement for a fixed packet structure so that each data packet is exactly the same. A fixed packet structure allows you to find data fields by fixed offsets rather than parsing the packet for each field.

A fixed packet structure is easily achieved with MIP packet protocol by simply making sure the data rate for each data quantity is the same. The order of the data fields in the packet reflect the order of the fields in the Message Format command and thus are completely under the control of the user. Once an acceptable data packet structure is determined, and all the rates are set to the same decimation, use the "Save current settings as startup settings" function selector in the message format command, and that format will be saved and used automatically on subsequent device startups.

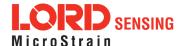

# 8. Glossary

#### Α

## A/D Value

The digital representation of analog voltages in an analog-to-digital (A/D) conversion. The accuracy of the conversion is dependent on the resolution of the system electronics. Higher resolution produces a more accurate conversion.

#### Acceleration

In physics, acceleration is the change in the rate of speed (velocity) of an object over time.

#### Accelerometer

A sensor used to detect and measure magnitute and direction of an acceleration force (g-force) in reference to its sensing frame. For example, at rest perpendicular to the Earth's surface an accelerometer will measure 9.8 meters/second squared as a result of gravity. If the device is tilted the acceleration force will change slightly, indicating tilt of the device. When the accelerometer is moving it will measure the dynamic force (including gravity).

## Adaptive Kalman Filter (AKF)

A type of Extended Kalman Filter (EKF) that contains an optimization algorithm that adapts to dynamic conditions with a high dependency on adaptive technology. Adaptive technology refers to the ability of a filter to selectively trust a given measurement more or less based on a trust threshold when compared to another measurement that is used as a reference. Sensors that have estimation filters that rely on adaptive control elements to improve their estimations are referred to as an AKF.

## AHRS (Attitude and Heading Reference System)

A navigation device consisting of sensors on the three primary axes used to measure vehicle direction and orientation in space. The sensor measurements are typically processed by an onboard algorthim, such as an Estimation Filter, to produce a standardized output of attitude and heading.

## Algorithm

In math and science, an algorithm is a step-by-step process used for calculations.

#### Altitude

the distance an object is above the sea level

#### Angular rate

The rate of speed of which an object is rotating. Also know as angular frequency, angular speed, or radial frequency. It is typically measured in radians/second.

## API (Applications Programming Interface)

A library and/or template for a computer program that specifies how components will work together to form a user application: for example, how hardware will be accessed and what data structures and variables will be used.

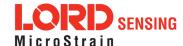

## ASTM (Association of Standards and Testing)

a nationally accepted organization for the testing and calibration of technological devices

#### Attitude

the orientaion of an object in space with reference to a defined frame, such as the North-East-Down (NED) frame

#### Azimuth

A horizontal arc measured between a fixed point (such as true north) and the vertical circle passing through the center of an object

#### В

#### Bias

A non-zero output signal of a sensor when no load is applied to it, typically due to sensor imperfections. It is also called offset.

#### C

#### Calibration

to standardize a measurement by determining the deviation standard and applying a correction, or calibration, factor

## Complementary Filter (CF)

A term commonly used for an algorithm that combines the readings from multiple sensors to produce a solution. These filters typically contain simple filtering elements to smooth out the effects of sensor over-ranging or anomalies in the magnetic field.

## Configuration

A general term applied to the sensor indicating how it is set up for data acquisition. It includes settings such as sampling rate, active measurements, measurement settings, offsets, biases, and calibration values

#### Convergance

when mathematical computations approach a limit or a solution that is stable and optimal.

## D

## Data Acquisition

the process of collecting data from sensors and other devices

## Data Logging

the process of saving acquired data to the system memory, either locally on the device, or remotely on the host computer

#### Data rate

the rate at which sampled data is transmitted to the host

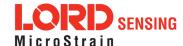

#### Delta-Theta

the time integral of angular rate expressed with refernce to the device local coordinate system, in units of radians

## **Delta-velocity**

the time integral of velocity expressed with refernce to the device local coordinate system, in units of g\*second where g is the standard gravitational constant

Ε

## **ECEF (Earth Centered Earth Fixed)**

a reference frame that is fixed to the earth at the center of the earth and turning about earth's axis in the same way as the earth

#### **Estimation Filter**

A mathematical algorithm that produces a statistically optimum solution using measurements and references from multiple sources. Best known estimation filters are the Kalman Filter, Adaptive Kalman Filter, and Extended Kalman Filter.

## **Euler angles**

Euler angles are three angles use to describe the orientation of an object in space such as the x, y and z or pitch; roll; and yaw. Euler angles can also represent a sequence of three elemental rotations around the axes of a coordinate system.

## Extended Kalman Filter (EKF)

Used generically to describe any estimation filter based on the Kalman Filter model that can handle non-linear elements. Almost all inertial estimation filters are fundamentally EKFs.

G

## GNSS (Global Navigation Statellite System)

a global network of space based statellites (GPS, GLONASS, BeiDou, Galileo, and others) used to triangulate position co-ordinates and provide time information for navigational purposes

## GPS (Global Positioning System)

a U.S. based network of space based statellites used to triangulate position co-ordinates and provide time information for navigational purposes

#### Gyroscope

a device used to sense angular movements such as rotation

Н

#### Heading

an object's direction of travel with reference to a co-ordinate frame, such as lattitude and longitude

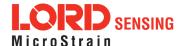

## Host (computer)

The host computer is the computer that orchestrates command and control of attached devices or networks.

ı

#### IMU

Inertial Measurement System

#### Inclinometer

device used to measure tilt, or tilt and roll

#### Inertial

pertaining to systems that have inertia or are used to measure changes in inertia as in angular or linear accelerations

## **INS (Inertial Navigation System)**

systems that use inertial measurements exclusively to determine position, velocity, and attitude, given an initial reference

K

#### Kalman Filter

a linear quadratic estimation algorithm that processes sensor data or other input data over time, factoring in underlying noise profiles by linearizing the current mean and covariance to produces an estimate of a system's current state that is statistically more precise than what a single measurement could produce

L

#### LOS (Line of Sight)

Describes the ideal condition between transmitting and receiving devices in a wireless network. As stated, it means they are in view of each other with no obstructions.

М

#### Magnetometer

A type of sensor that measures the strength and direction of the local magnetic field with refernce to the sensor frame. The magnetic field measured will be a combination of the earth's magnetic field and any magnetic field created by nearby objects.

## MEMS (Micro-Electro-Mechanical System)

The technology of miniaturized devices typically made using micro fabrication techniques such as nanotechnology. The devices range in size from one micron to several millimeters and may include very complex electromechanical parts.

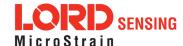

## Ν

## NED (North-East-Down)

A geographic reference system

#### 0

#### OEM

acronym for Original Equipment Manufacturer

#### Offset

A non-zero output signal of a sensor when no load is applied to it, typically due to sensor imperfections. Also called bias.

#### Orientation

The orientaion of an object in space with reference to a defined frame. Also called attitude.

## Ρ

#### Pitch

In navigation pitch is what occurs when vertical force is applied at a distance forward or aft from the center of gravity of the platform, causing it to move up or down with respect to the sensor or platform frame origin.

#### **Position**

The spatial location of an object

## **PVA**

acronym for Position, Velocity, Attitude

#### Q

## Quaternion

Mathematical notation for representing orientation and rotation of objects in three dimensions with respect to the fixed earth coordinate quaternion. Quaternions convert the axis-angle representation of the object into four numbers and to apply the corresponding rotation to a position vector representing a point relative to the origin.

## R

## Resolution

In digital systems, the resolution is the number of bits or values available to represent analog voltages or information. For example, a 12-bit system has 4096 bits of resolution and a 16-bit system has 65536 bits.

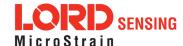

## **RMS**

acronym for Root Mean Squared

#### Roll

In navigation roll is what occurs when a horizontal force is applied at a distance right or left from the center of gravity of the platform, causing it to move side to side with respect to the sensor or platform frame origin.

## **RPY**

acronym for Roll, Pitch, Yaw

#### **RS232**

a serial data communications protocol

## **RS422**

a serial data communications protocol

## S

## Sampling

the process of taking measurements from a sensor or device

## Sampling rate

rate at which the sensors are sampled

## Sampling Rate

the frequency of sampling

#### Sensor

a device that physically or chemically reacts to environmental forces and conditions and produces a predictable electrical signal as a result

## Sigma

In statistics, sigma is the standard deviation from the mean of a data set.

## **Space Vehicle Information**

refers to GPS satellites

## Streaming

typically when a device is sending data at a specified data rate continuously without requiring a prompt from the host

#### U

# **USB (Universal Serial Bus)**

A serial data communications protocol

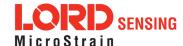

## **UTC (Coordinated Universal Time)**

The primary time standard for world clocks and time. It is similar to Greenwich Mean Time (GMT).

#### ٧

#### Vector

a measurement with direction and magnitude with refernce from one point in space to another

#### Velocity

The rate of change of position with respect to time. Also called speed.

## W

# WAAS (Wide Area Augmentation System)

An air navigation aid developed to allow aircraft to rely on GPS for all phases of flight, including precision approaches to any airport.

## WGS (World Geodetic System)

a protocol for geo-referencing such as WGS-84

#### Y

#### Yaw

In navigation yaw is what occurs when rotational force is applied at a distance forward or aft from the center of gravity of the platform, causing it to move around the center axis of a sensor or platform frame origin.

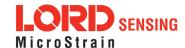